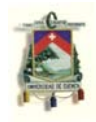

**RESUMEN** 

# **Aplicación de la teoría de la plasticidad unidimensional a la sección de una viga**

Al aplicarse carga sobre una viga, un momento flector *M* y una fuerza axial *N* externos resultantes de esta carga en cierta sección de la viga, hacen que esta gire un ángulo κ y se desplaza una distancia unitaria ξ, para así generar un momento interno *Mint* y una fuerza axial interna *Nitn* capaz de equilibrar a sus homólogos externos *M* y *N*. Si un punto de la sección cuya tensión en valor absoluto es máxima, y no es mayor que la tensión de fluencia, entonces el valor de κ y ξ para lograr el equilibrio puede obtenerse por los métodos de *Mecánica de materiales* muy fácilmente, ya que la relación entre deformación y tensión es lineal en todos los puntos de la sección. Sin embargo, si aquel punto con la mayor tensión en valor absoluto, sobrepasa la deformación de fluencia (régimen plástico), el procedimiento para equilibrarlos ya no es tan fácil, y se requiere del uso de métodos iterativos de resolución de ecuaciones, así como de integración numérica. Esto es básicamente lo que se trata en este trabajo. Luego, para cada valor partiendo desde cero del momento externo *M*, habrá un valor de giro κ que hace que *M* = *Mint* 

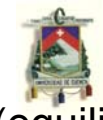

(equilibrio). Lo mismo sucede para *N* y ξ. Al final se grafican los pares ordenados (κ, M) y (ξ, N). Al inicio, la teoría de la plasticidad (necesaria cuando alguna tensión, en valor absoluto, es mayor a la de fluencia) es estudiada mediante el uso algunos modelos reológicos

### **PALABRAS CLAVE:**

Modelos reológicos de fricción, elásticos y de endurecimiento.

Comportamiento fenomenológico elasto-plástico

Teoría incremental de la plasticidad en una dimensión

Análisis elastoplástico de vigas con simple y doble simetría

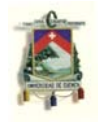

## **ÍNDICE**

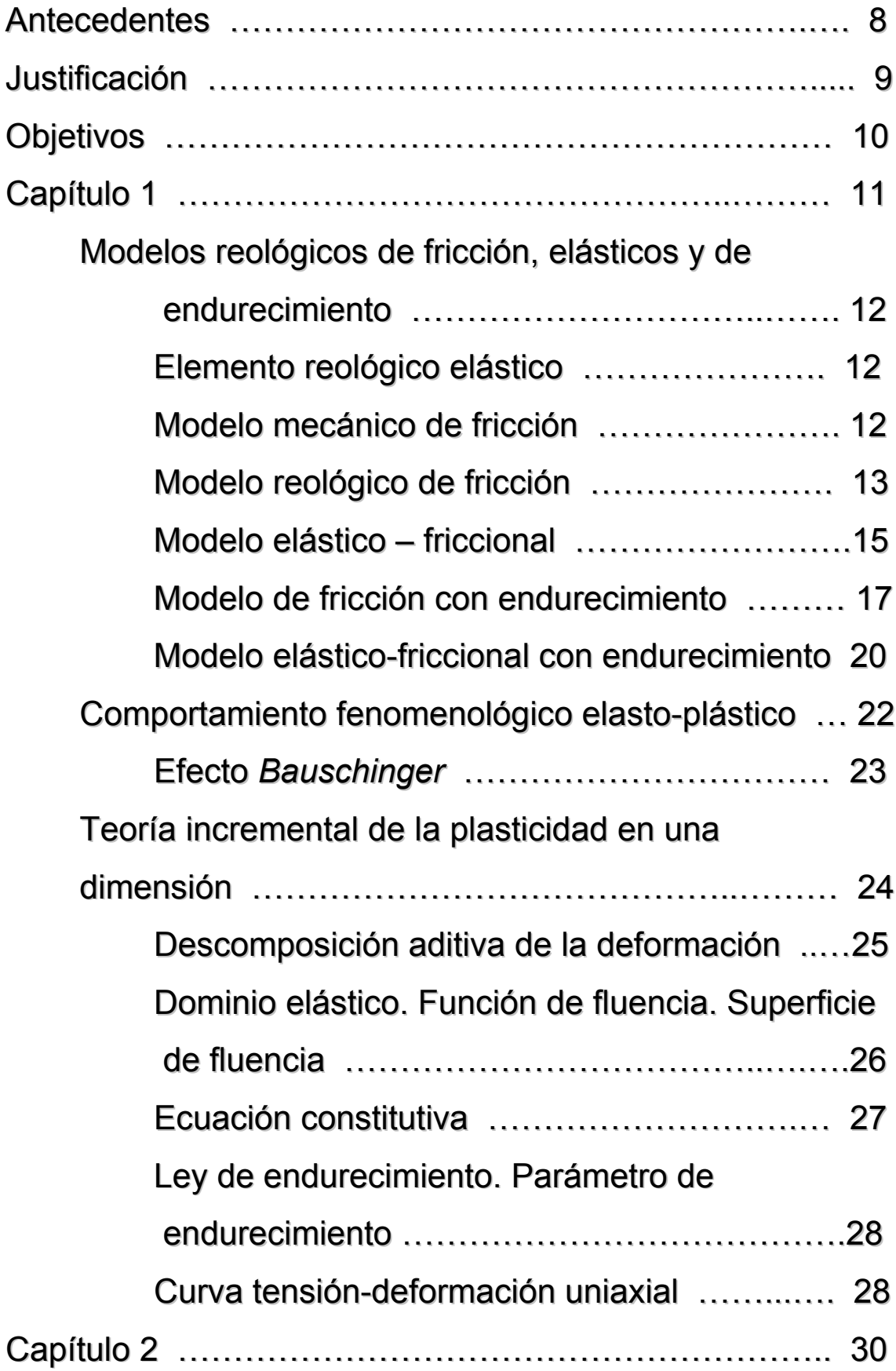

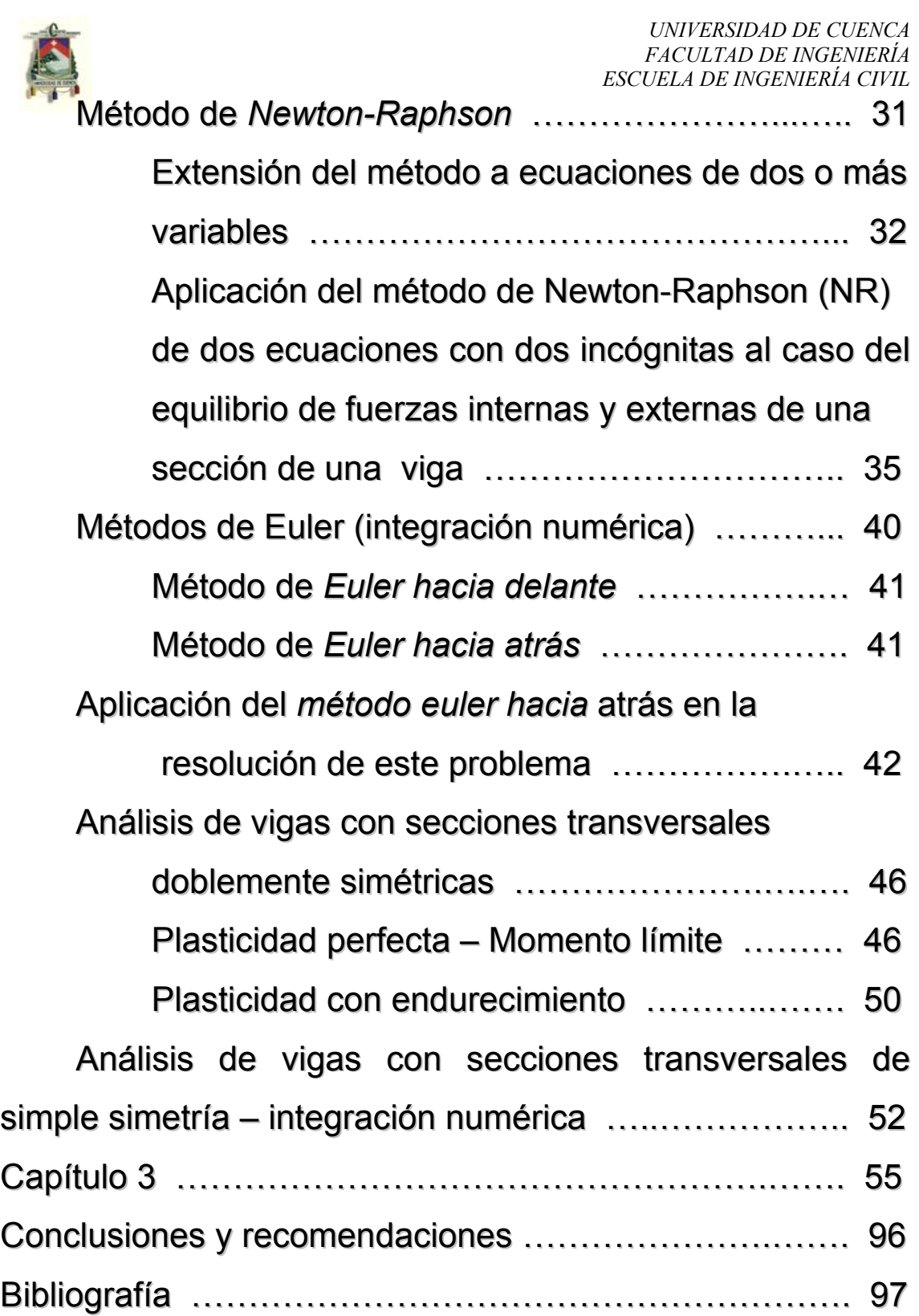

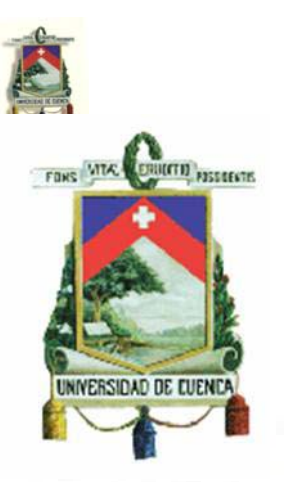

*UNIVERSIDAD DE CUENCA FACULTAD DE INGENIERÍA ESCUELA DE INGENIERÍA CIVIL*  **UNIVERSIDAD DE CUENCA FACULTAD DE INGENIERÍA ESCUELA DE INGENIERÍA CIVIL** 

Monografía previa a la obtención del título de Ingeniero Civil

**TÌTULO:** Aplicación de la teoría de la plasticidad unidimensional a la sección de una viga

**TUTOR:** Dr. Ing. Esteban Samaniego

**AUTOR:** Juan Carlos Guartasaca Ordóñez

# **Cuenca, julio de 2007**

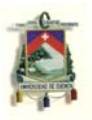

Agradecimientos:

A Dios, por permitirme llegar hasta este momento

A mis padres, porque sin su ayuda en todo tiempo, así buenos como malos; simplemente no hubiera sido posible llegar hasta aquí

Al Dr. Ing. Esteban Samaniego, por brindarme su ayuda incondicional imprescindible en la realización de este trabajo

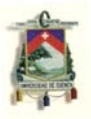

Para Miguel Guartasaca, Narcisa Ordóñez y a toda mi familia, por su eterno e incondicional apoyo…

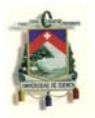

ANTECEDENTES:

La Escuela de Ingeniería Civil de la Facultad de Ingeniería de la Universidad de Cuenca, ha venido poniendo en práctica desde hace varios años, algunas opciones alternativas a la realización de la Tesis, previo a la obtención del título de Ingeniero Civil. Entre esas alternativas se encuentra, precisamente, aquella que se refiere al curso de graduación; el cual persigue, entre uno de sus fines, el dar cierto grado de especialización en alguna área de la Ingeniería Civil a los estudiantes egresados de esta Escuela; al término del cual se deberá realizar un trabajo de investigación en algún campo relacionado con la carrera. Acto seguido se deberá compilar los resultados en una monografía o tesina. Este documento tiene precisamente ese carácter de monografía o tesina.

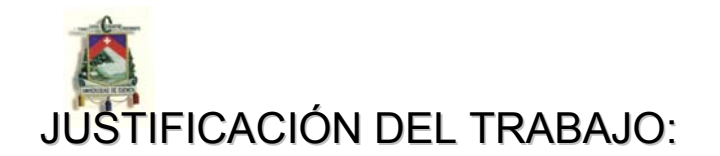

Hasta no hace mucho tiempo el análisis elástico de materiales era el de mayor uso; es más, era el único que se conocía. Desde aproximadamente 1914 se ha empezado a estudiar el comportamiento de los materiales de construcción, especialmente el acero, luego de que estos han alcanzado su tensón de fluencia. Hoy en día, aunque el análisis y diseño elástico sigue siendo el de mayor uso entre los ingenieros constructores; no es menos cierto que el análisis y diseño plástico ha ido ganándole terreno al elástico. Prueba de ello se puede citar, por ejemplo, los códigos AISC y LRFD que incluyen en sus especificaciones técnicas reglamentos para el diseño de perfiles de acero tanto en el rango elástico como plástico. Algunos programas para computadoras son capaces de realizar análisis plásticos d estructuras.

El trabajo que ahora nos ocupa se refiere al análisis plástico unidimensional de la sección de una viga. Por la teoría elemental de Resistencia de Materiales se sabe que, a lo largo de una viga que soporta ciertas condiciones de carga externas, generalmente los momentos flectores y fuerzas axiales no son los mismos en todas las secciones de la viga; como tampoco los esfuerzos en cada punto de una sección en particular de la viga que ellos provocan. Por tanto, si la carga es lo suficientemente grande, habrá secciones, y más particularmente puntos de una sección tal, que hayan entrado en fluencia, mientras que otros puntos de la misma sección aun no lo han hecho. Nuestro trabajo consiste en estudiar y crear una función en MATLAB capaz de predecir el comportamiento de una sección particular de una viga que está sometida a esfuerzos axiales junto con mementos flectores. Estudiaremos, en teoría cada punto de la sección y luego, conociendo esto, plotearemos en una curva *cargadeformación* los resultados obtenidos de la totalidad de dichos puntos. Empezaremos el estudio desde que la

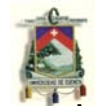

sección está descargada, hasta que hayamos completado un cierto número de aumentos de carga con un determinado incremento para cada aumento. Con esto habremos creado una subrutina de un programa general que analizaría todas las secciones de una viga, pues cada una de ellas tiene un momento distinto, así como una carga axial distinta.

OBJETIVOS DEL TRABAJO:

- Observar la evolución de la sección de una viga, desde un estado de carga nulo, hasta otro estado de carga elegido por el usuario (momento flector y fuerza axial simultaneas)
- Familiarizarse con la teoría de plasticidad de los elementos
- Crear una función en el lenguaje de programación MATLAB que luego sería utilizando como una subrutina de un programa más amplio capaz de analizar una viga en su totalidad

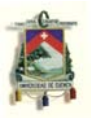

*UNIVERSIDAD DE CUENCA FACULTAD DE INGENIERÍA ESCUELA DE INGENIERÍA CIVIL* 

# CAPÍTULO 1

# Modelos reológicos – Teoría incremental de la plasticidad

# CAPÍTULO I

### **1.1 MODELOS REOLÓGICOS DE FRICCIÓN, ELÁSTICOS Y DE ENDURECIMIENTO** ♣

Se define como *modelos reológicos* a una idealización de los modelos mecánicos, en base de componentes más simples y cuyos comportamientos son fácilmente intuibles (muelles, elementos de fricción, etc.); esto con el objeto de comprender el comportamiento de *modelos mecánicos* más complejos.

#### **1.1.1 Elemento reológico elástico**

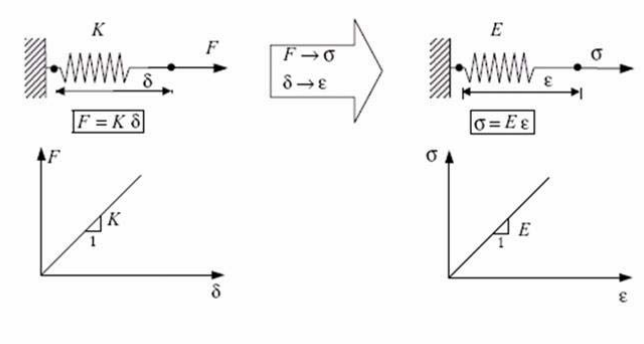

Fig. 1. Modelo reológico elástico

El modelo reológico elástico viene dado por un muelle de constante de rigidez *K* (remítase a la *figura 1*). Graficando las relaciones *F – δ* y *σ –* 

*Є* en un plano cartesiano, se obtiene líneas rectas, donde las constantes de proporcionalidad son, respectivamente *K* y *E*, donde *K* representa la rigidez del muelle, y *E* el módulo de elasticidad o módulo de *Young* usado en el cálculo elástico.

### **1.1.2 Modelo mecánico de fricción**

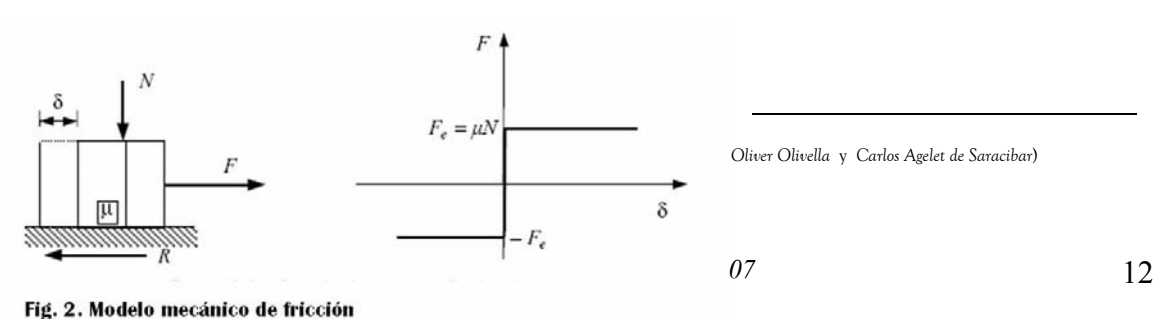

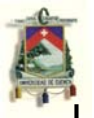

Los modelos mecánicos de fricción se representan mediante un bloque que descansa sobre una superficie de suelo rugosa, cuyo coeficiente de fricción es *µ*. Además esta sometido a una fuerza normal *N* y a una fuerza horizontal *F*. Por la ley de *Coulomb* se sabe que, ante la presencia de un desplazamiento *δ* del bloque, inmediatamente se genera entre las superficies en contacto del bloque y el suelo una fuerza *R* de magnitud *R* = *µ N*. Pero aquí el módulo de la fuerza *F* debe cumplir la relación │*F*│≤ *µ N*. Es decir, *F* no puede sobrepasar el valor límite *Fu* = *µ N*. Cuando *Fe* = *µ N* el bloque empezará a moverse, pero no tendrá aceleración, de otro modo no se moverá. No es posible aplicar *Fe* mayor que *µ N.* De acuerdo a lo que se ha hablado, se tienen tres casos:

- $|F|$ < *µ N* se tiene δ = 0 (no hay movimiento)
- $|F| = μN$  se tiene  $\delta \neq 0$  (hay movimiento con velocidad constante)
- $|F| > \mu N$  No es posible

Nótese que se ha usado el valor absoluto de *F* ya que es negativa si está dirigida a la izquierda y positiva en sentido contrario. La relación entre *F* y *δ* se ha ilustrado en la *figura 2*.

#### **1.1.3 Modelo reológico de fricción**

 Los modelos reológicos de fricción, por analogía con los modelos mecánicos, se presentan en la *figura 3*. Aquí *σ* reemplaza a *F*, *σe* reemplaza a

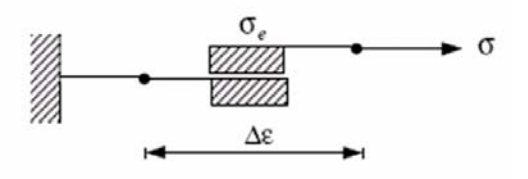

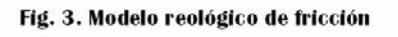

*Fu* y *ε* a *δ*. Se persigue, con esto, afirmar que la magnitud en valor absoluto de *σ* no podrá exceder a *σe*. De acuerdo con estos tres puntos de vista, se tiene lo siguiente:

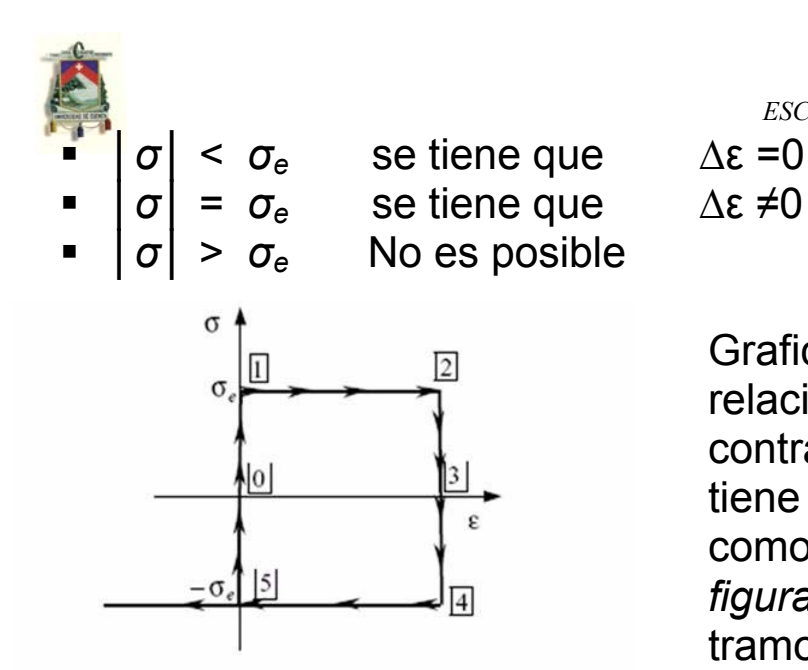

*FACULTAD DE INGENIERÍA ESCUELA DE INGENIERÍA CIVIL* 

Graficando las relaciones de esfuerzo contra deformación, se tiene un gráfico tal como se muestra en la *figura 4*, en donde los tramos representan distintos instantes que

*UNIVERSIDAD DE CUENCA* 

Fig. 4. Relación esfuerzo - deformación en el modelo friccional

a continuación se mencionan.

- *Tramo 0-1*. La tensión *σ* se aplica al cuerpo, pero no hay deformación porque │*σ*│ < *σe.*
- *Tramo 1-2*. La tensión *σ* ha alcanzado el máximo valor *σe* y el material ha entrado en estado de *fluencia*, sin ser capaz de tomar incrementos *positivos* en el valor del módulo de la carga. Teóricamente el material seguirá deformándose infinitamente, sin tomar incrementos de carga.
- *Tramo 2-3*. Se ha invertido el sentido en la aplicación de la carga, por tanto, la deformación por fluencia se ha detenido en el *punto 2*. En el *punto 3* la carga se ha anulado, pero la deformación *δ* está presente, es decir, el material se ha quedado con una deformación permanente *δ*.
- *Tramo 3-4*. Ahora se puede aplicar carga en sentido contrario al aplicado en el *tramo 0-1* hasta alcanzar la tensión de fluencia *σe*.
- *Tramo 4-5*. Cuando el material ha llegado a estar sometido a la tensión *σe*, se empieza a deformar en sentido opuesto a la deformación del *tramo 1-2*, es decir, empieza a recuperar el estado original, hasta que en el *punto 5* ha recuperado totalmente su aspecto inicial. Obsérvese que en este punto nos sería dado observar dos situaciones: se puede retirar la carga y dejarlo totalmente relajado, caso

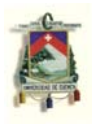

que está representado por el *tramo 5-0*; o bien, aplicar carga nuevamente, pero en sentido contrario al del *tramo 0-1* y así iniciar todo el circuito aquí indicado nuevamente.

#### **1.1.4 Modelo elástico – friccional**

Combinando los dos modelos reológicos básicos *elástico* y *friccional* anteriores, se tiene el modelo reológico *elástico – friccional*, tal como se indica en la *figura 5*. La deformación total *ε* viene dada por la suma de las deformaciones parciales elásticas *εe* y friccionales

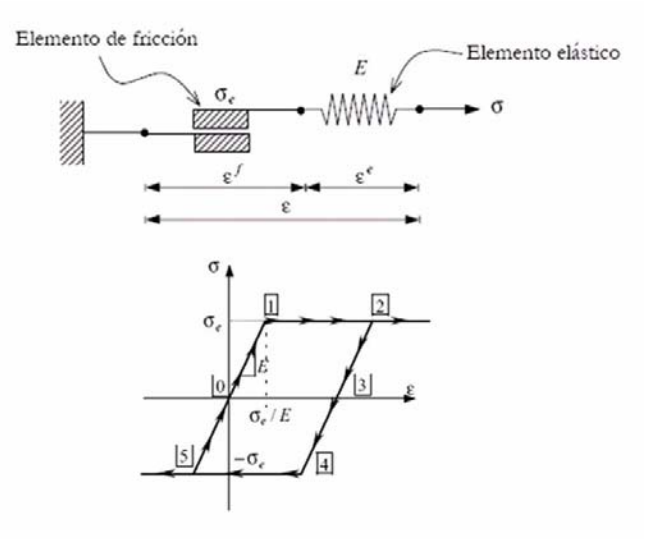

Fig. 5. Modelo reológico elasto - plástico

*εf*. Las tensiones actuantes en los dos modelos básicos son las mismas, es decir,  $\sigma = \sigma_e = \sigma_f$ . La relación de esfuerzo – deformación de este modelo reológico también se indica en la *figura 5*. De acuerdo a lo estudiado en los modelos reológicos anteriores, se tiene las siguientes condiciones que se verifican en el gráfico de *esfuerzo – deformación* al cual se ha hecho referencia. Estas son las condiciones:

- *1.* Para │*σ*│ < *σe,* se tiene que *εf* = 0, por tanto *ε* = *εe* y *∆ε* = *∆εe*; y en consecuencia *∆σ* = *∆σe*. *Toda la deformación es absorbida por el elemento elástico.*
- 2. Para  $|\sigma| = \sigma_e$ ,  $\varepsilon_f \neq 0$ ,  $\varepsilon = \varepsilon_e + \varepsilon_f$ ,  $\Delta \varepsilon = \Delta \varepsilon_f$ , además *∆σ* =0. *Todo incremento de deformación es absorbido por el elemento friccional.*
- 3. Para │*σ*│ > *σe* No es compatible con el elemento friccional.

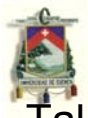

al como en el caso anterior, se tiene aquí distintos instantes en la curva antes mencionada, que a continuación se mencionarán.

- *Tramo 0-1.* Es un tramo de *carga elástica*. Se cumple la *condición 1* mencionada en el párrafo anterior.
- *Tramo 1-2.* Es un tramo de carga friccional. Como │*σ*│ = *σe,* el material se encuentra en fluencia. Obsérvese que │*σ*│ = *σe,* entonces inmediatamente se anula, es decir,  $\Delta \varepsilon$ <sup>*e*</sup> = 0; por tanto *ε* = (*σ*<sup>*e*</sup>/*E*) + *ε*<sup>*f*</sup>. Esto justifica el nombre de *límite elástico* para *σe*.
- *Tramo 2-3*. Aquí estamos con un tramo de descarga elástica. │*σ*│ < *σe.* Por tanto *∆εf* = 0. Al final de este tramo se llega a anularse completamente la deformación del resorte, esto es, *εe* = 0; empero se tiene una deformación *irrecuperable* o *irreversible εf* debida al elemento friccionante.
- *Tramo 3-4*. Tramo de recarga elástica. Se verifica que │*σ*│< *σe*, pero de compresión. El incremento de deformación se debe tan solo al elemento elástico única y exclusivamente.
- *Tramo 4-5*. Tramo de recarga friccional. │*σ*│ = *σ<sup>e</sup>* por tanto, el incremento ∆*ε* = -(*σe*/*E*) - ∆*εf*. Esto logra que la deformación en el *tramo 1-2*, en la componente friccional, se anule en el *punto 5*, quedando -(*σe*/*E*). Si en este tramo, en el *punto 5*, retiramos la tensión de compresión, logramos recuperar el estado original de todo el sistema.

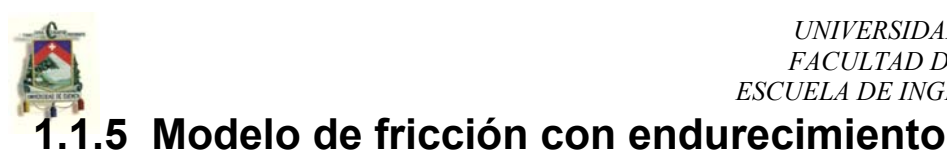

#### σ  $\sigma^{(l)}$  $\sigma$  $\sigma$  $\sigma^{(2)}$  $H$

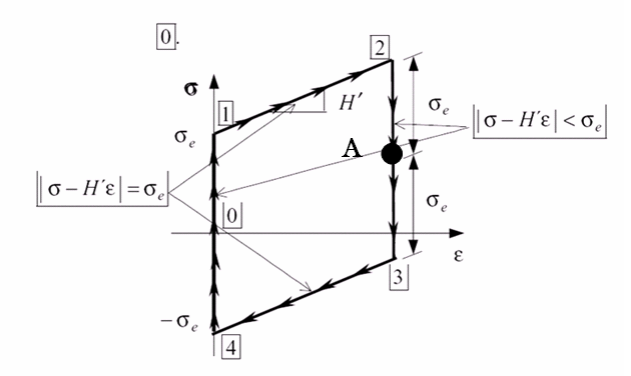

Fig.6 Modelo de fricción con endurecimiento y su respectiva gráfica

El modelo de *fricción con endurecimiento* puede ser idealizado con dos modelos básicos de elasticidad y de fricción conectados en paralelo, tal como se indica en la figura 6.

El modelo elástico tiene una constante de proporcionalidad *H'* que la denominaremos *módulo de* 

*endurecimiento*. La disposición de estos elementos en paralelo asegura que la deformación *ε* en ambos es la misma, por su puesto que también su variación *∆ε*. Sin embargo, las tensiones en el elemento elástico, σ<sub>2</sub>; y en el elemento friccional, *σ1*; no lo son. Por tanto, la suma de las dos es la tensión total *σ* en el sistema.

Analizando por separado cada uno de los elementos, se tiene:

a) Elemento de fricción:

1. 
$$
|\sigma1| < \sigma_e
$$
 implica que  $\varepsilon = 0$ ;  $\Delta \varepsilon = 0$ ;  $\Delta \sigma = \Delta \sigma_1$   
\n2.  $|\sigma1| = \sigma_e$  implica que  $\varepsilon_f \neq 0$ ;  $\Delta \sigma_f = \Delta \varepsilon$   
\n3.  $|\sigma1| > \sigma_e$  impossible

b) Elemento elástico:

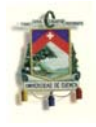

1. 
$$
\sigma_2 = H' \varepsilon e = H' \varepsilon
$$
  
2.  $\Delta \sigma_2 = H' \Delta \varepsilon e = H' \Delta \varepsilon$ 

Combinando las dos ecuaciones, se tiene:

$$
|\sigma_1| = |\sigma - \sigma_2| = |\sigma - \varepsilon H'|
$$

Por tanto, se puede decir que:

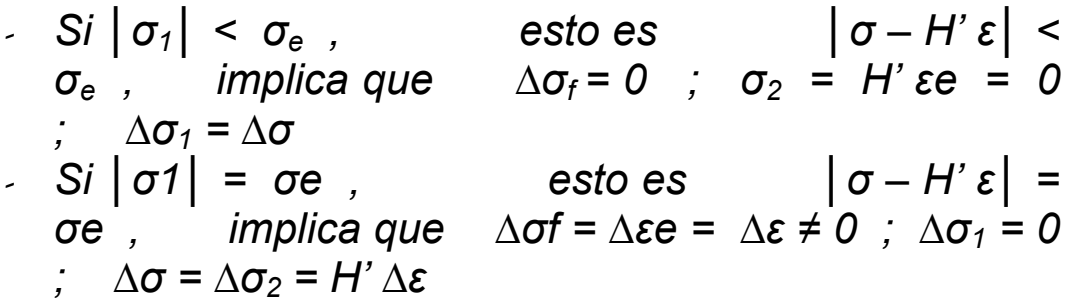

En el primer punto que toda la tensión es absorbida por el elemento de fricción. La deformación total del sistema es cero.

En el punto segundo, en cambio, se verifica que todo incremento de tensión es absorbido por el elemento elástico; y la deformación de todo el sistema, que es u vez es la cada uno por separado, no es nula.

Llevando a un sistema cartesiano la relación esfuerzodeformación, se obtiene una gráfica tal como la mostrada en la *figura 6*, la que a continuación será descrita.

- 1. *Tramo 0-1.* Aquí │*σ1│ < σe.* Por tanto, todo incremento de deformación y la deformación total en si es nula. Toda la tensión es absorbida por el elemento de fricción. El tramo se caracteriza por *│σ – H' ε│ < σe.*
- 2. *Tramo 1-2.* Aquí  $|\sigma_1| = \sigma_e$ . Esto implica que el elemento friccional deja de recibir carga, por el que todo incremento de carga es absorbido por el elemento elástico. Su valor es *∆σ = H' ∆ε.* Todo el sistema incrementa su capacidad de resistir la tensión

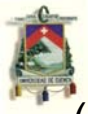

(se endurece); su endurecimiento es proporcional al incremento de la deformación; esto es, *H' ∆ε*. Se caracteriza por *│σ – H' ε│ = σe.* 

- 3. *Tramo 2-3.* Se invierte el sentido de aplicación de la tensión, por lo que *σ1 = σe,* por tanto, *∆ε = 0.* Pero en algún punto *A* (señalado en la figura 6 con un punto sobresaliente), se ha anulado la tensión en el elemento friccional, no así su deformación. En cambio, el elemento elástico tienen una tensión que se ha mantenido constante hasta aquí desde que llegó al punto 2. Por tanto, la tensión en todo el sistema es la del elemento elástico. Pero a partir del punto A, el elemento friccional empieza a comprimirse con *σ1 < σe,* por tanto *∆ε = 0*, y la tensión del resorte, que se mantuvo constante hasta aquí, todavía seguirá en tal situación. El tramo se caracteriza *│σ – H' ε│ < σe.*
- 4. *Tramo 3-4.* Aquí  $|\sigma_1| = \sigma_e$ , por tanto, el elemento friccional deja de absorber incremento de carga, mientras que le elemento elástico empieza a relajarse de la tensión que se mantuvo en un valor fijo en el tramo anterior. Mientras tanto, el elemento friccional empieza a recobrar la forma inicial que tuvo en el *punto 0*, es decir, la deformación permanente del *tramo 1-2*, empieza a desaparecer ahora. El tramo se caracteriza por *│σ – H' ε│ = σe.*
- 5. *Tramo 4-0.* Aquí │*σ1│ < σe.* Al llegar al *punto 4*, donde la deformación del elemento friccional ganada en el *tramo 1-2*, ha quedado anulada, entonces el elemento elástico se ha relajado completamente de la tensión constante del *tramo 2-3*. Luego, en el *punto 4*, paulatinamente se retira la tensión hasta anularla completamente el *punto 0*, y el sistema ha tornado a la condición inicial desde la que partió.

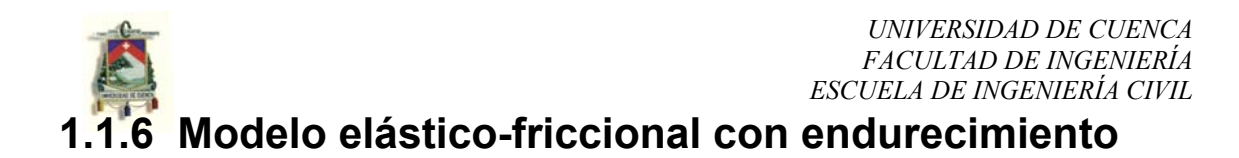

Es la combinación en paralelo de un elemento elástico y un modelo reológico de fricción con endurecimiento (ver la *figura 7*). Por estar combinados en paralelo, la tensión en el elemento elástico y la tensión en el modelo reológico son iguales.

- Cuando *│σ H' εf│ < σe,* sucede que *∆εf = 0*, *∆ε = ∆εe* implicando que *∆σ = H' ∆ε* (proceso elástico)
- Cuando *│σ H' εf│ = σe,* se tiene dos casos:

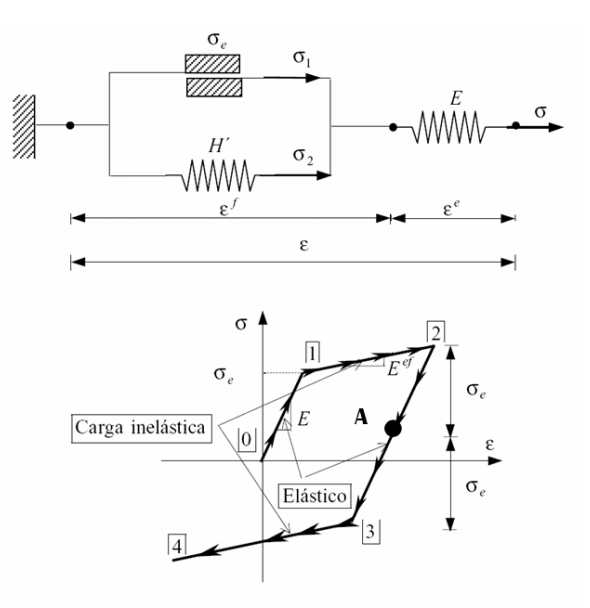

Fig.7 Modelo elástico- friccional con endurecimiento y su respectiva gráfica

- Si *σ ∆σ > 0,* entonces *∆ε = ∆εf + ∆εe,* es decir, *H E*  $\Delta \varepsilon = \frac{\Delta \sigma}{H} + \frac{\Delta \sigma}{E}$  (ya que al estar en serie, las variaciones de carga en el elemento elástico y el modelo reológico friccional con endurecimiento son iguales); por tanto;

$$
\Delta \varepsilon = \Delta \sigma \left( \frac{1}{H'} + \frac{1}{E} \right) \Rightarrow \Delta \varepsilon = \Delta \sigma \left( \frac{E + H'}{E H'} \right) \Rightarrow \Delta \sigma = \left( \frac{E H'}{E + H'} \right) \Delta \varepsilon \Rightarrow
$$

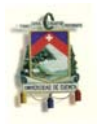

llamando  $E_{ef} = \frac{EH'}{E+H'}$  como *módulo de deformación* 

*elástico-friccional*, entonces ∆σ = *Eef ∆ε*. El incremento de deformación es absorbido por ambos elementos. A este proceso se le conoce como proceso de *carga inelástico*.

- Si *σ ∆σ < 0,* entonces *∆ε = ∆εe,* luego  $\Delta \varepsilon = \frac{\Delta \sigma}{E}$   $\Rightarrow$   $\Delta \sigma$  =  $E \Delta \varepsilon$  A este proceso se le denomina proceso de *descarga elástica*.

Tal como en los casos anteriores, también aquí se puede graficar una curva esfuerzo-deformación, en la cual se pueden observar los siguientes tramos:

- 1. *Tramo 0-1.* Se trata de un *proceso elástico*. Aquí *│σ H' εf│ < σe*. Toda la tensión y sus incrementos son absorbidos por el elemento elástico.
- 2. *Tramo 1*-2. Este es *proceso de carga inelástica*. Aquí

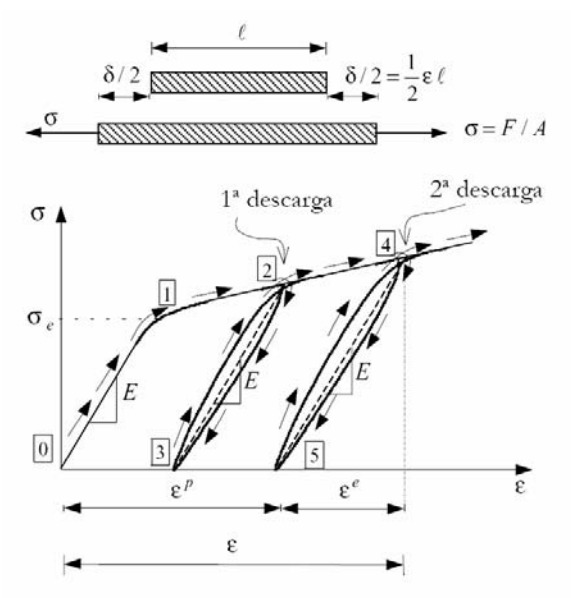

Fig. 8 Barra sometida a tensión axialy su gráfico esfuerzo-deformación

*│σ – H' εf│ < σe.* Por tanto, la deformación es absorbida por el elemento elástico como por el elemento friccional con endurecimiento.

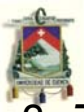

3. *Tramo 2-3. Proceso elástico*. *│σ – H' εf│ < σe.* Dentro de este tramo existe un punto *A*, donde la tensión debida al elemento elástico se ha relajado completamente.

- 4. *Tramo 3-4*. Proceso de *carga inelástico*. En el *punto 4* el elemento friccional con endurecimiento carece totalmente de su deformación irreversible y ahora tiene la forma original que tuvo en el punto de partida; ya no está tensionado, solo queda un remanente de deformación y tensión negativa en el elemento elástico, tensión que al ser relajada, tanto el esfuerzo como la deformación se anularán.
- 5. En el *punto 2* ocurre una *descarga elástica*, porque σ > 0 y ∆σ < 0, y *σ* se reduce desde *σe* hasta *σ* < *σe*.

#### **1.2 COMPORTAMIENTO FENOMENOLÓGICO ELASTO-PLÁSTICO**

Si una barra de acero de parámetros *E*, *A*, *L* es sometida a varios ciclos de carga-descarga, se obtiene una curva típica tal como la de la *figura 8*. Aquí  $\varepsilon = \frac{\delta}{L}$  y  $\sigma = \frac{F}{A}$ . En *tramo*  $0-1$  *σ* <  $\sigma_e$ , el comportamiento es lineal elástico; esto es, *σ = E ε*. Esto quiere decir que, al retirar la carga, se recuperará la deformación totalmente. Pero en el *punto 1*, cuando *σ = σe*, el comportamiento deja de ser

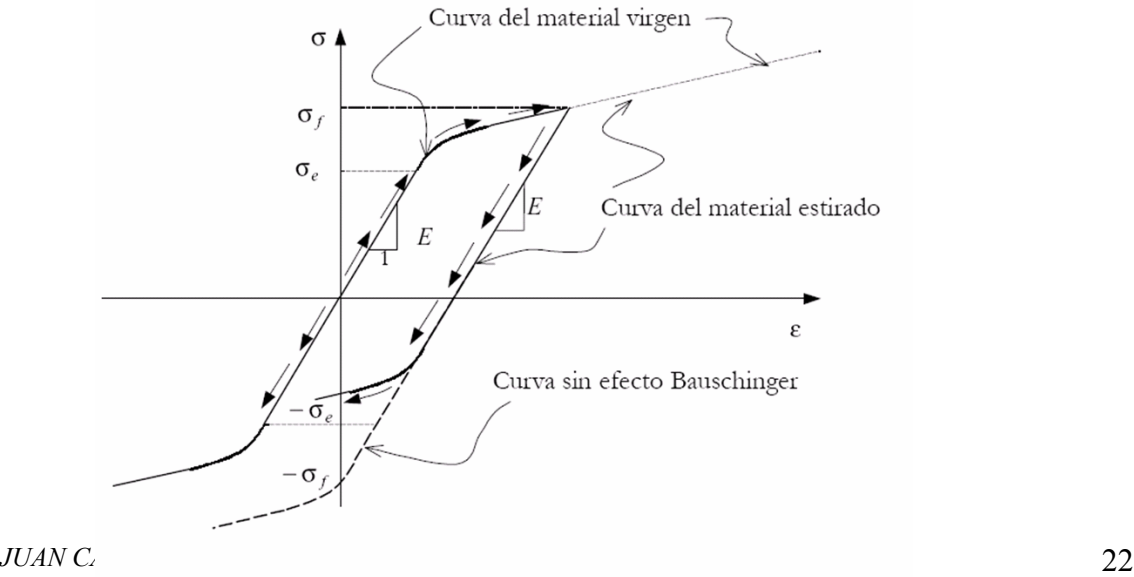

Fig. 9. Curva esfuerzo-deformación para materiales isoresistentes y el efecto Bauschinger.

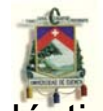

elástico, y, ante una eventual descarga en el *punto 2*, tendremos una deformación remanente irrecuperable, llamada *εp*. Durante el proceso de descarga en el tramo 2- 3; el comportamiento es aproximadamente elástico lineal, esto es, los incrementos negativos en la tensión cumplen con la relación │*σ│ = E ε*. No que existe una deformación elástica *εe* que se recupera, pero también existe una deformación plástica *εp* que es irreversible. En el *tramo 2-3*, el cual es un tramo de recarga, se cumple la ley de *Hooke σ = E ε*, y además *σ* < *σe*. Pero cuando *σ* alcanza el valor máximo al cual estuvo sometido el material en un ciclo inmediatamente anterior al actual (*tramo 2-4* para este caso), una vez más deja de tener un comportamiento elástico lineal y una vez más genera una deformación plástica, la cual se sumará a la anterior. Nótese que también existe una deformación elástica *ε<sup>p</sup>* que sí se recuperará. Cuando, en el *punto 4*, se empieza a descargar el material, otra vez su comportamiento incrementacional de tensiones será elástico, es decir │*σ│ = E ε.* Se recuperará la deformación elástica *εe,* pero no la plástica *εp,* que otra vez se acumulará a la anterior. Nótese que ahora la tensión máxima a la que el material estuvo sometido es mayor que la máxima tensión del ciclo anterior, y ante una eventual descarga del material, esta será la tensión límite, a partir de la cual el comportamiento dejará de ser elástico.

#### **1.2.1 Efecto** *Bauschinger*

Si se ensaya una probeta de *material virgen* (no ha experimentado previamente procesos inelásticos), para ciertos materiales llamados *isorresistentes*; se tiene una curva simétrica al origen tanto para compresión uniaxial como para tracción uniaxial; simetría esta que es verificada tanto en el rango elástico como en el plástico (ver *figura 9*).

Ahora bien, supongamos que la probeta de un *material isorresistente* haya estado sometida a una historia

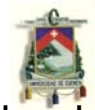

de deformaciones inelásticas, donde la máxima tensión antes de descargarla fue *σf > σe* (tal como se estudió en la discusión anterior). Uno se esperaría que la curva *tensióndeformación* también fuese simétrica al origen y que su régimen elástico se prolongara hasta que la tensión en la probeta *σ* alcance el valor *σe*. Sin embargo, en ciertos casos para compresión uniaxial, esto llega a ocurrir mucho antes de que *σ* alcance el valor de *σe.* A esto se le conoce como el *efecto Bauschinger*.

Los modelos de plasticidad que se estudian en este trabajo no son capaces de capturar este efecto. Para esto tendríamos que incluir otro tipo de endurecimiento.

#### **1.3 TEORÍA INCREMENTAL DE LA PLASTICIDAD EN UNA DIMNESIÓN**

Existen muchos modelos matemáticos para analizar el comportamiento elastoplástico analizado en el punto anterior. Uno de ellos, y es el que utilizaremos en esta monografía, se denomina *Teoría incremental de la plasticidad*. Esencialmente este modelo aproxima la curva de la *figura 8*; a otra curva, tal como la mostrada en la *figura 10*, en la cual se aproxima la curva de la *figura 8* antes mencionada, mediante ramas elásticas y elástoplásticas. El campo de aplicación de esta monografía es para el análisis unidimensional, requiriéndose para varias dimensiones el conocimiento de conceptos más abstractos.

Además, como ya se verá luego, aquí se discutirá el caso de la *plasticidad unidimensional con endurecimiento por deformación* y *plasticidad perfecta* únicamente; dejando de lado *plasticidad con ablandamiento por deformación*.

*UNIVERSIDAD DE CUENCA FACULTAD DE INGENIERÍA ESCUELA DE INGENIERÍA CIVIL*  **1.3.1 Descomposición aditiva de la deformación** 

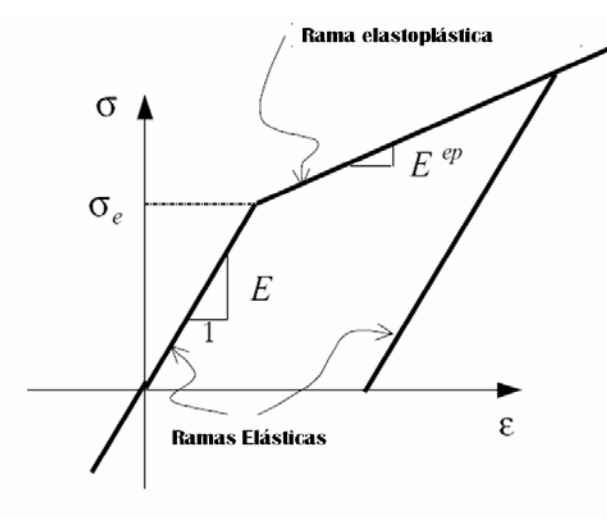

Fig. 10. Curva uniaxial tensión-deformación para un modelo elastoplástico

La deformación total puede descomponerse en dos partes constitutivas: *deformación elástica ε<sup>e</sup>* (donde es aplicable la ley de Hooke), *deformación plástica ε<sup>p</sup>* (irreversible).

#### 1.3.1.1 Variable de endurecimiento

Se de fine la *variable de endurecimiento α(σ,εp)* con la llamada ecuación de evolución:

$$
d\alpha = sign(\sigma) \; d\varepsilon_p
$$

se observa que *dα* es siempre positiva, por tanto, se puede escribir como sigue:

*dα = |dεp|* 

por tanto, para un proceso monótono creciente, ambas variables coinciden, así:

$$
\alpha = \int_{0}^{\infty} |d\varepsilon_{p}| = \int_{0}^{\infty} d\varepsilon_{p} = \varepsilon_{p}
$$

Pero cuando no es un proceso monótono creciente,

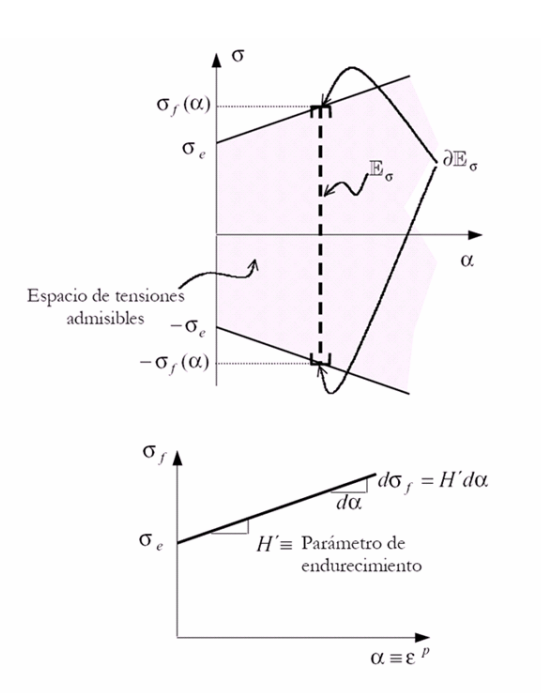

*JUAN CARLOS GUARTASACA ORDÓÑEZ* **Fig. 11.** *Ley de endurecimiento* **y** *espacio de* 

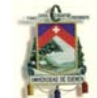

la deformación plástica ya no es igual a la variable de endurecimiento *α*, sino que puede ser menor.

#### **1.3.2 Dominio elástico. Función de fluencia. Superficie de fluencia.**

 Se define como *dominio elástico en el espacio de tensiones Eσ* al interior del dominio encerrado por la superficie *F(σ,α) = 0*, es decir:

 $E_{\sigma} = {\sigma \in R / F(\sigma, \alpha) < 0}$ 

donde *R* simboliza los números reales y *F(σ,α)* es la llamada *función de fluencia plástica*.

Se define como dominio elástico inicial  $E<sub>x</sub><sup>0</sup>$ al dominio elástico correspondiente a una deformación plástica nula *(εp = α = 0)*, y que contenga al estado de tensión nula, es decir:

 ${E_{\sigma}^0} = {\sigma \in R / F(\sigma, 0) < 0}$ 

Y como contiene al estado de tensión nula, entonces se cumple  $0 \in E_{\sigma}^0 \Rightarrow F(0,0) < 0$ , esto se consigue definiendo la función de fluencia plástica de la siguiente forma:

*F*( $\sigma$ , $\alpha$ ) =  $|\sigma|$  -  $\sigma$ <sub>f</sub>( $\alpha$ )

donde *σf(α) > 0* se denomina *tensión de fluencia*. Su valor inicial cuando *α = 0* es *σe*. A la función *σf(α)* se la denomina *ley de endurecimiento*.

Se define *superficie de fluencia e*<sub>σ</sub> al contorno del dominio elástico, entonces:

$$
\partial E_{\sigma} = \{ \sigma \in R / F(\sigma, \alpha) = |\sigma| - \sigma_{f}(\alpha) = 0 \}
$$

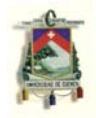

Se define como *espacio de tensiones admisibles*  $\overline{E_{\sigma}}$  a la unión del *dominio elástico*  $E_{\sigma}$  junto con su *contorno*  $\partial E_{\sigma}$ , es decir:

$$
\overline{E_{\sigma}} = E_{\sigma} \cup \partial E_{\sigma} \implies \overline{E_{\sigma}} = \begin{cases} - & \text{if } F(\sigma, \alpha) = |\sigma| - \sigma_{f}(\alpha) \le 0 \end{cases}
$$

expresión que postula que *todo estado tensional factible debe pertenecer al espacio de tensiones admisibles*  $\overline{E}_{\sigma}$ *.* De acuerdo con este postulado, solo se tiene tres posibles casos que se pueden dar:

- 1. Cuando *F(σ,α) < 0*, implica que *│σ│ σf (α) < 0*; tensión en el *dominio elástico*.
- 2. Cuando *F(σ,α) = 0*, implica que *│σ│ σf (α) = 0*; tensión en la *superficie de fluencia*.
- 3. Cuando *F(σ,α) > 0*, implica que *│σ│ σf (α) > 0*; tensión *imposible*.

#### **1.3.3 Ecuación constitutiva**

Existen tres situaciones para la ecuación constitutiva, las cuales se numeran a continuación:

• Régimen elástico:

$$
\sigma \in E_{\sigma} \quad \Rightarrow \quad d\sigma = E \; d\varepsilon
$$

• Régimen elastoplástico en descarga:

 $\sigma \in \partial E_{\sigma}$  *y*  $F(\sigma, \alpha) < 0$   $\Rightarrow$   $d\sigma = E d\varepsilon$ 

• Régimen elastoplástico en carga plástica:

 $\sigma \in \partial E_{\sigma}$  *y*  $F(\sigma, \alpha) = 0$   $\Rightarrow$   $d\sigma = E_{\rho \alpha} d\varepsilon$ 

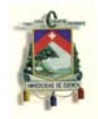

donde *Eep* se denomina *módulo de deformación elastoplástico*, y es análogo al *módulo de deformación*   $e$ lástico-friccional  $E_{ef} = \frac{EH'}{E+H'}$  visto en el punto elástico*friccional con endurecimiento*, por tanto:

> '  $E_{ep} = \frac{EH'}{E+H}$

#### **1.3.4 Ley de endurecimiento. Parámetro de endurecimiento.**

Esta ley nos proporciona la evolución de la *tensión de fluencia plástica σf(α)* en función del *parámetro de endurecimiento α*. Se la considera como una función lineal, por tanto:

 $\sigma_f = \sigma_g + H' \alpha$ 

donde *H'* recibe el nombre de *parámetro de endurecimiento*.

#### **1.3.5 Curva tensión-deformación uniaxial**

Con la ecuación constitutiva arriba definida, se puede definir los siguientes tramos (figura 12):

- 1. *Tramo 0-1*. Aquí *σ*<sup>*e*</sup> > |*σ*| y *σ* ∈ *E<sub>σ</sub>*. Por tanto, *d*<sup>σ</sup> = *E d*<sup>ε</sup> . El régimen es *elástico-lineal*.
- 2. *Tramo 1-2-4*. Régimen *elastoplástico en carga plástica*. Aquí  $d\sigma = E_{ep} d\varepsilon$ . Aquí la función de fluencia plástica es nula, y la tensión pertenece a la superficie de fluencia.

3. *Tramo 2*-3-2. Régimen *elástico*, pero con una deformación *irreversible* y otra *elástica*. La función de fluencia es menor a cero y las tensiones son

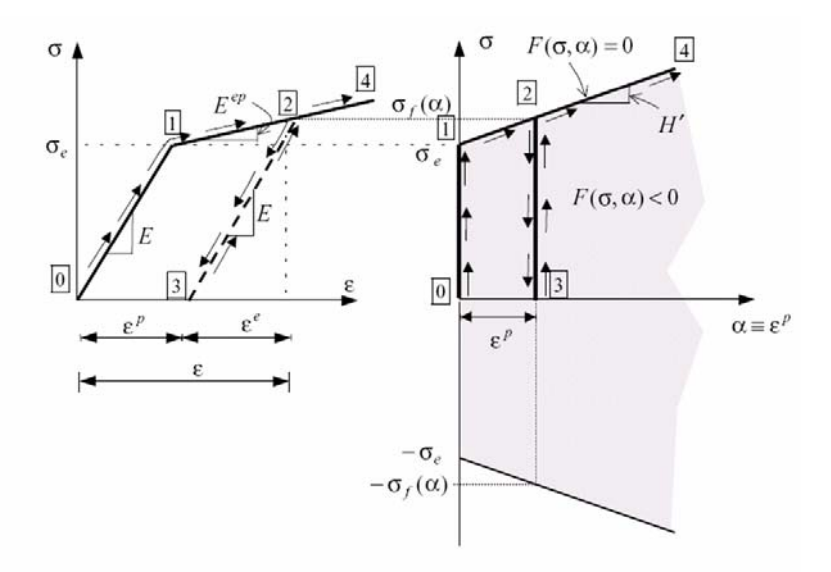

Fig. 12. Curva esfuerzo-deformación en la teoría incremental de la<br>plasticidad.

elementos del *dominio elástico*.

*UNIVERSIDAD DE CUENCA FACULTAD DE INGENIERÍA ESCUELA DE INGENIERÍA CIVIL* 

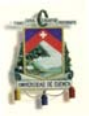

# CAPÍTULO 2

# Resolución numérica y análisis matemático de la *Teoría incremental de la plasticidad* para secciones de vigas

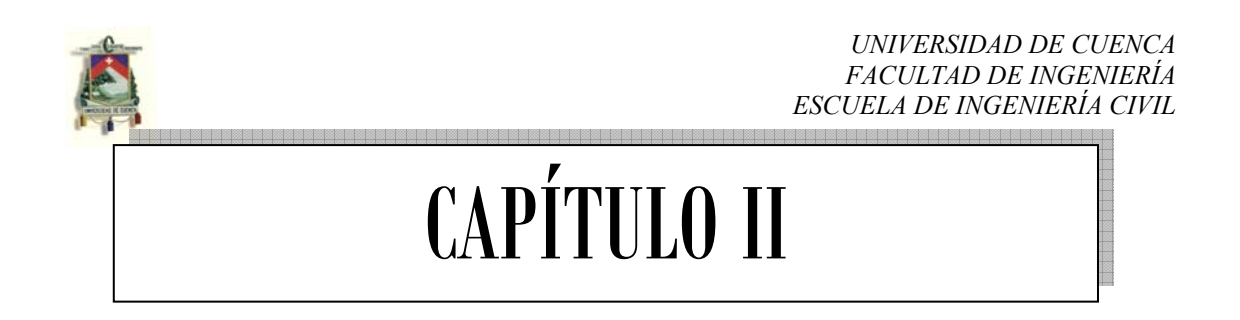

Antes de desarrollar el tema motivo de este capítulo, es preciso recordar algunos conceptos de resolución de ecuaciones no lineales por métodos numéricos; así como integración numérica, principalmente los de *Euler*.

### **2.1 MÉTODO DE NEWTON-RAPHSON**  $\mathbb{R}$

 Se empezará por revisar el método de *Newton-Raphson* mediante el cual se logrará el equilibrio entre los momentos internos y externos. Este método, el mismo que es un método iterativo, es uno de los más usados y efectivos. A diferencia de otros métodos, el método de *Newton-Raphson* no trabaja sobre un intervalo sino que basa su fórmula en un proceso iterativo.

Supongamos que se tiene la aproximación *x*<sub>i</sub> a la raíz  $x_r$  de  $f(x)$ , según la gráfica que se ha mostrado aquí.

Trazamos la recta tangente a la curva en el punto  $(x_i, f(x_i))$ ;

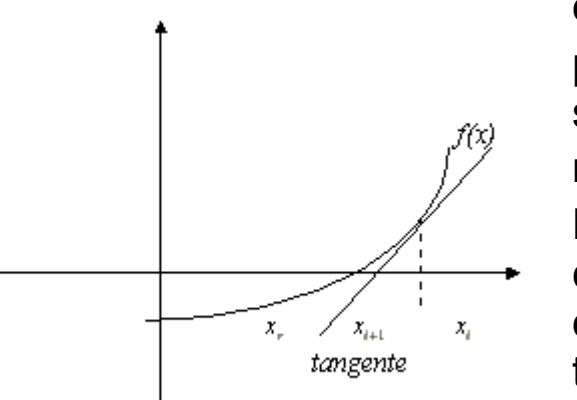

ésta cruza al eje *x* en un punto  $x_{i+1}$  que será nuestra siguiente aproximación a la raíz  $x_r$ .

Para calcular el punto  $x_{i+1}$ , calculamos primero la ecuación de la recta tangente. Para ello se sabe que esta recta tiene una

pendiente  $m = f'(x_i)$ . Y por lo tanto la ecuación de la recta tangente es  $y - f(x) = f'(x) (x - x)$ . Luego, como se dijo, se

<sup>ℜ</sup> Tomado y modificado de http://docentes.uacj.mx/gtapia/AN/Unidad2/Newton.htm

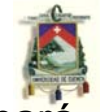

 $y = 0$  para hallar una primera aproximación de la raíz, por tanto finalmente se tiene:  $-f(x_i) = f'(x_i)(x - x_i)$ . Y por último se despeja *x* :

$$
x = x_i - \frac{f(x_i)}{f'(x_i)}
$$

que es la fórmula iterativa de *Newton-Raphson* para calcular la siguiente aproximación:

> $x_{i+1} = x_i - \frac{f(x_i)}{f'(x_i)}$  $f'(x_i) \neq 0$ si

Nótese que el método de *Newton-Raphson* no trabaja con intervalos donde nos asegure que encontraremos la raíz, y de hecho no se tiene ninguna garantía de que nos aproximaremos a dicha raíz. Desde luego, existen ejemplos donde este método no converge a la raíz, en cuyo caso se dice que el método *diverge*. Sin embargo, en los casos donde si converge a la raíz lo hace con una rapidez impresionante, por lo cual es uno de los métodos preferidos por excelencia.

También obsérvese que en el caso de que  $f'(x_i) = 0$ , el método no se puede aplicar. De hecho, se ve geométricamente que aquello significa que la recta tangente es horizontal y por lo tanto no intersecta al eje *x* en ningún punto, a menos que coincida con éste, en cuyo caso  $x_i$  mismo es una raíz de  $f(x)$ .

#### **2.1.2 Extensión del método a ecuaciones de de dos o más variables**

 En el problema anterior, si hubiéramos partido del polinomio de *Taylor*, también se habría llegado a la misma

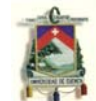

solución. En efecto, ignorando los términos de orden superior en el antes nombrado polinomio, se puede escribir:

$$
y(x + \Delta x) = y(x) + \Delta x \ y'(x) + \dots
$$

Nuestro problema consiste en encontrar los puntos *x* tales que  $y(x) = 0$ . Se supone que  $x + \Delta x$  es el punto que se requiere conocer para solucionar el problema, por tanto, despreciando los términos no lineales en el desarrollo de *Taylor*,

$$
0 = y(x) + \Delta x \ y'(x)
$$

de donde

*x*  $-\frac{y(x)}{y'(x)} = \Delta$ 

Por tanto, en cada iteración se obtendrá un nuevo ∆*x* que sumado a un punto inicial *x* cualquiera, convergerá rápidamente hasta la iteración *xi* que solucionará el sistema, siempre que *x* esté en las vecindades de la solución real.

Era necesario conocer este proceso alternativo, pues de aquí se partirá hacia la soluciones de ecuaciones no lineales de dos variables (para este caso, ya que en realidad el método se aplica a cualquier número de variables). En el caso de dos ecuaciones no lineales con dos incógnitas, ya no se tiene una ecuación *y(x)*, sino un "vector" de ecuaciones *y1(x1,x2)* y *y2(x1,x2)* que deben cumplir el requisito de ser nulas para ciertos valores de sus dos incógnitas, valores que nos ocupan ahora. Entonces, se tiene el "vector"

$$
\begin{cases} y1(x1, x2) \\ y2(x1, x2) \end{cases} = \begin{cases} 0 \\ 0 \end{cases}
$$

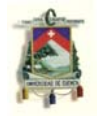

Para simplificar los procesos de deducción, se llamará al anterior vector

$$
y(x) = 0
$$

donde

$$
x = \begin{cases} x1 \\ x2 \end{cases} \qquad y \qquad y = \begin{cases} y1 \\ y2 \end{cases}
$$

Análogamente al caso anterior de una ecuación con una incógnita, se tiene que, al despreciar los términos no lineales de la serie de *Taylor*, se obtiene

$$
y(x + \Delta x) = y(x) + \frac{\partial y}{\partial x} \Delta x
$$

donde

− − ∂ ∂  $=\frac{1}{\partial x}$ *y J* es la llamada matriz *Jacobiana*.

Por tanto, se tiene

$$
y(x + \Delta x) = y(x) + J \Delta x
$$

Como extrapolación del razonamiento del caso de una variable, se tiene

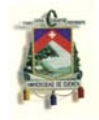

 $y(x + \Delta x) = 0$ 

La matriz *Jacobiana*, apelando a su expresión antes anotada, puede decirse que para el caso de dos ecuaciones con dos incógnitas es

$$
\begin{bmatrix} J \end{bmatrix} = \frac{\partial y}{\partial x} = \begin{bmatrix} \frac{\partial y_1}{\partial x_1} & \frac{\partial y_1}{\partial x_2} \\ \frac{\partial y_2}{\partial x_1} & \frac{\partial y_2}{\partial x_2} \end{bmatrix}
$$

Entonces, de manera análoga al caso anterior

$$
\Delta x = \begin{bmatrix} \frac{\partial y}{\partial x} & \frac{\partial y}{\partial x} \\ \frac{\partial y}{\partial x} & \frac{\partial y}{\partial x} \end{bmatrix}^{-1} y(x)
$$

que es la expresión para obtener el vector de aproximaciones iterativas ∆<sub>∡</sub>, hasta que se llegue a encontrar el "verdadero" vector de valores para <sup>−</sup> *x* que solucionarán el sistema, para este caso, de dos ecuaciones con igual número de incógnitas.

#### **2.1.3 Aplicación del método de Newton-Raphson (NR) de dos ecuaciones con dos incógnitas al caso del equilibrio de fuerzas internas y externas de una sección de una viga**

Como se verá más adelante, en una sección transversal cualquiera de una viga; ante la presencia de un momento flector *M* y una fuerza axial *N*, esta responderá

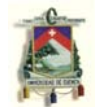

con un momento interno *Mint* y una fuerza axial interna *Nint* de igual magnitud a las fuerzas externas *M* y *N*, respectivamente con el fin de equilibrarlas; esto es un principio básico del equilibrio. Para ello, de un modo general, la sección motivo de este estudio debe girar un ángulo κ y desplazarse una longitud *ζ*. Una vez obtenidas las deformaciones  $z = z$  ( $\kappa$ , $\zeta$ ) para cada uno de los puntos (en realidad dovelas) de la sección transversal, tal como se discutirá más adelante; en el rango elástico y en plasticidad perfecta es sumamente sencillo obtener el equilibrio entre fuerzas internas y externas mediante procedimientos básicos de la estática. Esto, sin embargo, en el régimen de plasticidad con endureciendo no es tan sencillo, y se debe recurrir a soluciones numéricas, tales como el método antes mencionado. Aquí está lo nuevo con respecto a la teoría que se estudia en asignaturas tales como *Resistencia de materiales* ó *Mecánica de materiales*.

A propósito de este problema se ha discutido el método de NR para dos incógnitas. Aquí las incógnitas a determinarse son las variaciones de giro y desplazamiento para un determinado incremento de fuerza axial y momento. Una vez que se han sido determinadas, se procede a un nuevo incremento de fuerza y momento, debiéndose repetir nuevamente el proceso y hallar el nuevo incremento de giro y desplazamiento de la sección que deberá equilibrar ese aumento de carga.

Como se ha mencionado, las incógnitas son el desplazamiento ζ y el giro κ. Tanto la fuerza axial interna como el momento interno están en función de estas dos variables, es decir, *Mint* = *Mint (ζ,*κ*)* y *Nint* = *Nint (ζ,*κ*),* tal como se discutirá más adelante. Y, como se había estudiado, debe cumplirse que *M* = *Mint* y *N* = *Nint*; esto es, *M* – *Mint* = 0 y *N* – *Nint* = 0. Si se hace *y2* = M *– Mint* y *y1 = N – Nint*, entonces se ve claramente que *y1 = y1(ζ,*κ*)* y *y2 = y2 (ζ,*κ*)*.
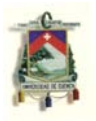

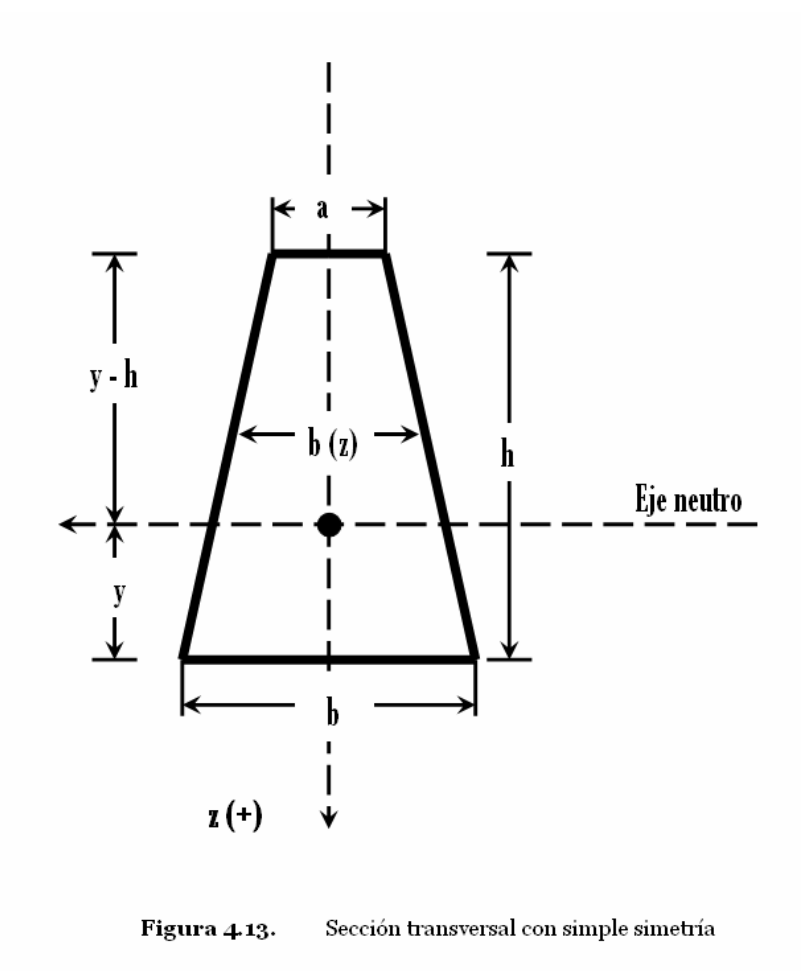

 Para poder continuar, primero se hará referencia a la sección que se utilizará en este trabajo. Se toma como eje de referencia horizontal al eje neutro de la sección, que se ubica a una distancia *y* medido desde la base inferior del trapecio isósceles (Figura 4.13), donde

$$
y = \frac{h(2a+b)}{3(a+b)}
$$

El ancho *b (z)* de la sección a cierta posición *z* referida al eje neutro es

$$
b(z) = a - (a - b) \left( \frac{h + z - y}{h} \right)
$$

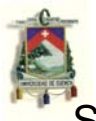

Se ha elegido el sentido positivo dirigido hacia abajo con referencia al eje de simetría (eje vertical). Esto implica que *y > 0* y que *y – h < 0*. Obsérvese que este problema es aplicable a secciones con doble simetría de cuatro lados (rectangulares); así como triangulares. En el primer caso tan solo bastará con proporcionar valores del tal modo que *a = b*, y en el segundo, en cambio, se deberá hacer *a = 0*. Vale la pena una aclaración más. Por simplicidad se ha aplicado el problema a una sección de simple simetría respecto al eje vertical, donde se supone que la viga fleja respecto al eje perpendicular al eje de simetría (eje horizontal). No es aplicable a otros problemas. Sin embargo, de un modo más general su podía haber hecho el problema para una sección sin simetría, caso en el cual solo bastará con crear una subrutina capaz de determinar el eje neutro de esta, y también de arrojar el valor del ancho *b* para cada posición *z*, tal como se ha hecho aquí.

Una vez que se ha estudiado la sección, entonces se retomará el problema de NR en el cual se estudiaba. Como se vio, la matriz *Jacobiana* en este caso tendrá 4 elementos a los que se llamarán *S11, S12, S21, S22*; donde el primer subíndice indica la fila y el segundo la columna. Como ya se estudiará más adelante, para un determinado giro y desplazamiento de una sección, el momento interno *Mint* que esta genera (si la discretizamos en dovelas) es

$$
M \text{ int} = \left( \sum_{i=1}^n \sigma i * z i * b(z) * (h/n) \right)
$$

donde

- *n* = número de dovelas (discretizaciones de la sección)
- *zi* = posición de la dovela respecto del eje neutro
- *σi* = tensión de la dovela, que puede ser *elástica*, *plástica perfecta* ó *plástica con endurecimiento*; de acuerdo a las deformaciones *ε = ε(ζ,*κ*)* y/o a

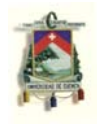

las características mecánicas del material (módulo de elasticidad, etc.)

Claro está que a medida que *n* aumenta, aumenta también la exactitud en los resultados.

De acuerdo con la discusión de la matriz *Jacobiana*, para el primer elemento de la segunda fila se sabe que es

$$
S21 = \frac{\partial y}{\partial \xi} = \frac{\partial \left(\sum_{i=1}^{n} \sigma i * z i * b(z) * (h/n)\right)}{\partial \xi} = \sum_{i=1}^{n} z i * b(z) * (h/n) * \frac{\partial \sigma i}{\partial \xi} = \sum_{i=1}^{n} z i * b(z) * (h/n) * \frac{\partial \sigma i}{\partial \xi} \frac{\partial \epsilon i}{\partial \xi}
$$

pero si se observa detenidamente, se verá que  $\frac{\partial \sigma_i}{\partial x_i} = E$  $\frac{\partial \sigma i}{\partial \varepsilon i} =$  $\frac{\sigma}{\epsilon}$ = E si el régimen es elástico; ó  $\frac{\partial \sigma i}{\partial \varepsilon i} = \frac{H' \ E}{H' + E}$ *i*  $\frac{\partial \sigma i}{\partial \varepsilon i} = \frac{H^*}{H^*}$ ''  $\frac{\sigma}{\epsilon} = \frac{H^+ E}{H^+ + E^-}$  que es el *módulo de deformación elástico-plástico* si el régimen es plástico. De igual modo,  $\frac{C\epsilon I}{2\epsilon} = 1$ ∂ ∂ ξ  $\frac{\varepsilon i}{\varepsilon}$ =1, como ya se verá más adelante. De un modo general se hará  $\frac{\partial \sigma i}{\partial \varepsilon i}$  =  $E_{\scriptscriptstyle a}^{^{ep}}$  $\frac{\sigma_l}{\sigma_{\cal E}}$  =  $E^{^{ep}}_{\scriptscriptstyle a}$  .

Por tanto, finalmente se llega a

$$
S21 = \sum_{i=1}^{n_i} \left( E_a^{ep} \right)_{i} z_i \; b(z) \; (h/n)
$$

Se puede verificar fácilmente que *S21 = S12*. Con iguales razonamientos se puede encontrar los restantes tres elementos de la matriz. Más adelante (secciones 2.4 y 2.5), únicamente se limitará a escribir los resultados finales para los cuatro elementos, pero pueden obtenerse de este mismo modo.

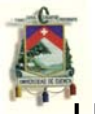

Una vez obtenidos los elementos de esta matriz, se procede a hallar el vector de incrementos de la actual iteración

$$
\Delta x = \begin{bmatrix} \delta \xi \\ \delta \kappa \end{bmatrix}
$$

de acuerdo con la ecuación de NR ya discutida anteriormente. Estos incrementos deben acumularse en otro vector para cada incremento de carga, los cuales se sumarán a los valores de giro y desplazamiento "verdaderos" del anterior incremento, hasta lograr el equilibrio deseado, con un rango de error de acuerdo a la tolerancia que deseada. Lógicamente que a menor tolerancia, requeriremos un mayor número de iteraciones.

### **2.2 MÉTODOS DE EULER (Integración numérica)**

También será necesario revisar los métodos de integración numérica conocidos como *Euler hacia atrás*. Primero se partirá del método del *trapecio generalizado*, cuya expresión matemática reza así:

$$
\frac{x_{i+1} - x_i}{\Delta t} = (1 - \theta) f(x_i, t_i) + \theta f(x_{i+1}, t_{i+1})
$$

donde *θ* = 0 ó 1

Cabe anotar que aquí, *x* es la variable dependiente y *t* es la variable independiente. Es decir, *x = f(t).* 

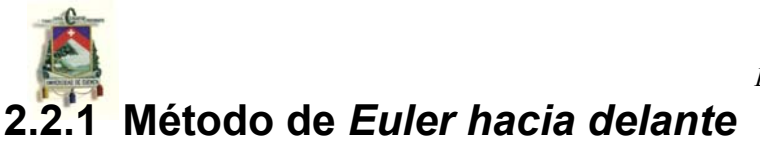

En la anterior expresión anterior, si *θ* = 0, entonces se tiene la expresión

$$
\frac{x_{i+1} - x_i}{\Delta t} = f(x_i, t_i) \qquad \qquad \Rightarrow \qquad \qquad x_{i+1} = x_i + \Delta t \ f(x_i, t_i)
$$

que es conocida como *Euler hacia delante*. Este método tiene la desventaja de no ser muy exacto a la hora de aproximar la función así obtenida, a la función real..

### **2.2.2 Método de** *Euler hacia atrás*

El otro posible caso es cuando *θ* = 1, y así se obtiene la expresión

$$
\frac{x_{i+1} - x_i}{\Delta t} = f(x_{i+1}, t_{i+1})
$$

que es la conocida fórmula de *Euler hacia atrás*. Como se ve, aquí ya no es posible despejar la función con una fórmula general, tal como en el caso anterior, por lo que se procede al uso de otros métodos como el de *Newton-Raphson* para hallar la solución válida.

### *UNIVERSIDAD DE CUENCA FACULTAD DE INGENIERÍA ESCUELA DE INGENIERÍA CIVIL*  **2.3 APLICACIÓN DEL** *MÉTODO EULER HACIA* **ATRÁS EN LA RESOLUCIÓN DE ESTE PROBLEMA** <sup>ℵ</sup>

Como ya se mencionó en la sección 1.3.2, la *función de fluencia* es un indicativo del régimen en el que nos encontramos, de acuerdo a su signo obtenido de su evaluación en cierta deformación. Esto es, si para cierta deformación se obtiene un valor negativo, se interpreta como una deformación en el rango elástico. Si es nula, esta deformación corresponde justo a la que se requiere para que el elemento, en ese punto, empiece la fluencia (y no necesariamente es la tensión de fluencia, como ya se mencionó). Pero si es mayor que cero, entonces la deformación ya corresponde al régimen plástico, y el valor de la tensión así obtenida está *fuera del espacio de las tensiones admisibles*, por lo que es necesario *mapearla* hasta él. De acuerdo con este criterio, se realizará la deducción de una fórmula que sea homóloga a la *función de fluencia*, es decir, una fórmula que, de acuerdo con su signo sea un indicador del régimen al que la deformación actual corresponda.

Se empieza con una deformación actual *ε*<sub>11</sub>, así como con una deformación plástica del anterior ciclo o fase  $\varepsilon_n^p$ . Se llama *tensión de prueba a*  $\sigma_{n+1}^{prueba} = E\big(\varepsilon_{n+1} - \varepsilon_n^{p}\big) = \sigma_n + E \Delta \varepsilon_n$  $\sigma_{n+1}^{prueba} = E(\varepsilon_{n+1} - \varepsilon_n^p) = \sigma_n + E \Delta \varepsilon_n$ , **y** cuya interpretación es la *tensión para la actual deformación, considerando que todo el incremento de deformación es elástico.*

Antes se hará algunas aclaraciones. Se declarará <sup>σ</sup> *<sup>e</sup>* <sup>=</sup> <sup>σ</sup> *<sup>y</sup>* a la tensión de fluencia del material. De acuerdo a la sección 1.3.2, se define como *variable de endurecimiento α* a la integral  $\alpha = \int\limits^{p} |dp| = \int\limits^{p} dp =$ *gp*<br> $\int d\varepsilon p$  =  $\int d\varepsilon p$  =  $\varepsilon p$  $\alpha = \Box$ d  $\epsilon p = \Box$ d  $\epsilon p = \epsilon$ 0 0 . Es decir, la *variable de endurecimiento* es la *suma de todos los valores absolutos* 

<sup>ℵ</sup> Deducción del algoritmo tomado del texto "Computacional inelasticity" por J.C. Simo y T. Jr. Hughs

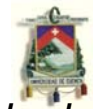

*de los incrementos infinitesimales de las deformaciones plásticas*, durante cada ciclo de carga.

Además, se tiene la función de prueba  $\left| -\left| \sigma_{y}+H\right| \alpha_{n}\right|$ *n prueba <sup>f</sup> <sup>n</sup>*+<sup>1</sup> <sup>=</sup> <sup>σ</sup> <sup>+</sup><sup>1</sup> <sup>−</sup> <sup>σ</sup> <sup>+</sup> *<sup>H</sup>*' <sup>α</sup> , la cual, de acuerdo con su signo, es el indicador del régimen al cual  $ε_{n+1}$  traslada. Análogamente con la *función de fluencia* y con lo antes dicho, si *f*<sub>*n*+1</sub> ≤ 0, la tensión *σ*<sub>*r*+1</sub> es la correcta y es, por tanto, la tensión para esa deformación (tensión elástica). Si esto no ocurre, es necesario una corrección o un *mapeo de retorno* (pues está fuera del *espacio de las tensiones admisibles*). Se tiene entonces

$$
\sigma_{n+1} = E\left(\varepsilon_{n+1} - \varepsilon_{n+1}^p\right) \quad \Rightarrow \quad \sigma_{n+1} = E\left(\varepsilon_{n+1} - \varepsilon_n^p\right) - E\left(\varepsilon_{n+1}^p - \varepsilon_n^p\right) \quad \Rightarrow \quad \sigma_{n+1} = \sigma_{n+1}^{\text{prueba}} - E\left(\Delta \varepsilon_n^p\right)
$$

Haciendo  $y = \alpha$ , entonces, por lo antes dicho, se tiene  $\varepsilon = \gamma(t)$  sign( $\sigma$ )  $e^{\int \varphi} = \gamma(t) \; sign(\sigma)$ . Al utilizar la computadora, lo que se hará es tomar pequeños intervalos de tiempo, en lugar de infinitesimales. Luego, aplicando el método de *Euler hacia atrás*,

$$
\frac{\Delta \varepsilon_n^p}{\Delta t} = \gamma(t_{n+1}) \ \ \text{sign}(\sigma)
$$

 $Haciendo \quad \gamma_{n+1} = \gamma(t_{n+1}), \quad se \quad obtiene$ 

$$
\Delta \varepsilon_n^{\,p} = \Delta \gamma \; sign(\sigma)
$$

donde  $\Delta \gamma = \gamma_{n+1} \Delta t$ 

, *Entonces*

$$
\sigma_{n+1} = \sigma_{n+1}^{\text{prueba}} - E \ \Delta \gamma \ \text{sign}(\sigma) \tag{0}
$$

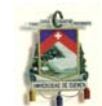

Por tanto, el problema de hallar *σn+1* radica en determinar  $\Delta \gamma$  . Se tiene pues  $\sigma_{n+1} = |\sigma_{n+1}| \ sign(\sigma_{n+1})$  y  $|\sigma_{n+1}^{\textit{prueba}}| = |\sigma_{n+1}^{\textit{prueba}}| \ sign(\sigma_{n+1})$ *n*  $\sigma_{n+1}^{prueba}$  =  $\sigma_{n+1}^{prueba}$  sign( $\sigma_{n+1}$ ). Reemplazando en la expresión  $\sigma_{n+1} = \sigma_{n+1}^{prueba} - E(\Delta \varepsilon_n^p)$  ya vista anteriormente, entonces se tiene

$$
\left|\sigma_{n+1}\right| \sign(\sigma_{n+1}) = \left|\sigma_{n+1}^{\text{prueba}}\right| \ sign(\sigma_{n+1}^{\text{prueba}}) - \Delta \gamma \ E \ sign(\sigma_{n+1})
$$

trasponiendo términos y agrupándolos convenientemente

$$
\left[\sigma_{n+1}\middle|+\Delta\gamma\ E\right]\,sign(\sigma_{n+1})=\left|\sigma_{n+1}^{\text{prueba}}\right|\,sign(\sigma_{n+1}^{\text{prueba}})
$$

 $\textbf{se puede demostrar que } sign(\sigma_{_{n+1}}) = sign(\sigma_{_{n+1}}^{_{prueba}})$ 

**Entonces** 

$$
|\sigma_{n+1}| + \Delta \gamma \ E = |\sigma_{n+1}^{\text{prueba}}| \tag{1}
$$

Discretizando  $\overset{\circ}{\alpha} = \gamma$ , se tiene

$$
\frac{\Delta \alpha}{\Delta t} = \gamma_{n+1} \qquad (2)
$$

Además, por la función de prueba, se tiene

$$
f_{n+1} = |\sigma_{n+1}| - [\sigma_y + H' \ \alpha_{n+1}] \qquad (3)
$$

Reemplazando (1) en (3), se tiene

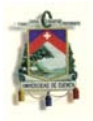

 $f_{n+1} = \left| \sigma_{n+1}^{prueba} \right| - \Delta \gamma E - \left[ \sigma_y + H' \alpha_{n+1} \right]$  (4)

Además, de (2)

$$
\alpha_{n+1} = \alpha_n + \Delta \gamma \tag{5}
$$

Combinando (4) y (5) se obtiene

$$
f_{n+1} = \left| \sigma_{n+1}^{\text{prueba}} \right| - E \Delta \gamma - \left[ \sigma_y + H' \alpha_n \right] - H' \Delta \gamma \tag{6}
$$

Pero para estados de plasticidad debe cumplirse que

$$
f_{n+1} = f_{n+1}^{\text{prueba}} - \Delta \gamma \ \left( E + H' \right) = 0 \tag{7}
$$

de donde

$$
\Delta \gamma = -\frac{f_{n+1}^{\text{prueba}}}{E + H'} \tag{8}
$$

que era menester encontrar para la resolución del problema. Nótese que el punto de partida es la fórmula de integración numérica *Euler hacia atrás*. Una vez aquí, se reemplaza (8) en (0) y se ha logrado *mapear* o retornar el valor de la tensión hasta el espacio de tensiones admisibles, según lo discutido en las sección 1.

Este es le razonamiento utilizado en la subrutina *tension* que se muestra en el capítulo 3, la cual, para cierto

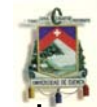

valor de deformación actual *εn+1*, arroja el valor correcto de la tensión, tras analizarla si es elástica o plástica, justo como el análisis que se realizado en esta sección (remítase a la sección 3.1 del capítulo 3).

### **2.4 ANÁLISIS DE VIGAS CON SECCIONES TRANSVERSALES DOBLEMENTE SIMÉTRICAS**<sup>3</sup>

### **2.4.1 Plasticidad perfecta – Momento límite**

De acuerdo con la discusión para una estructura general, el momento de la sección transversal que provoca que la fibra más tensionada (o comprimida), fluya; se lo denomina como *momento del límite elástico Mel*. Si se da por sentado que el material es perfectamente plástico, entonces el momento límite  $M_1$  corresponde a la fluencia plástica de la sección transversal entera, esto es, *|σ| = σy* en todos sus puntos.

Subsecuentemente, se considerará (por simplicidad), una sección transversal con doble simetría. La figura 4.10 indica la situación en la fase elástica, la fase elastoplástica y la fase plástica (total), respectivamente.

ℑ Traducido y modificado del texto debido a Springer, año 1998

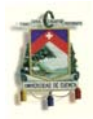

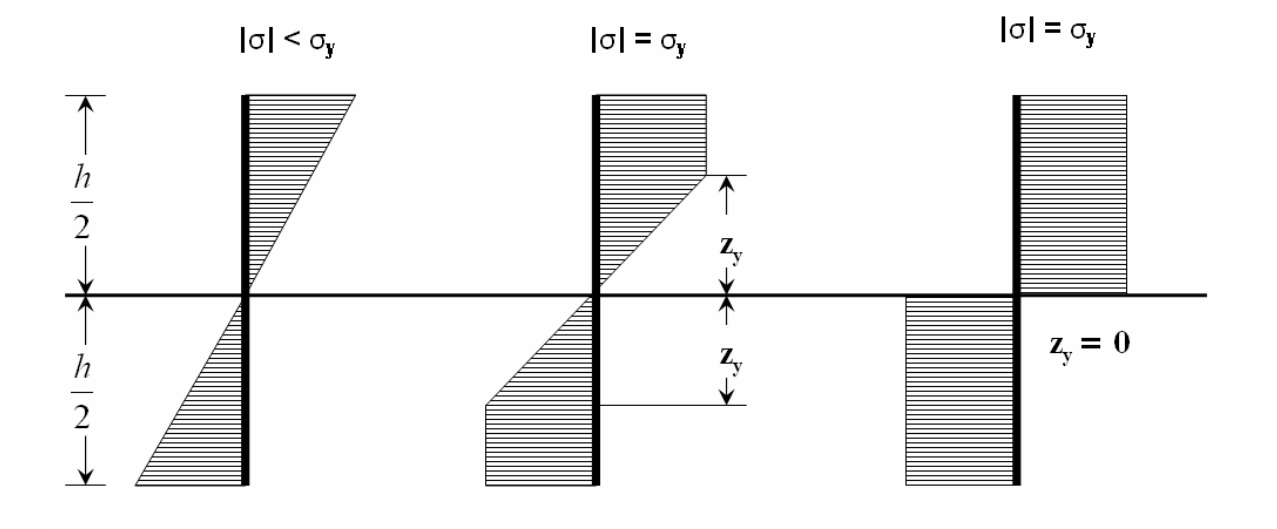

Figura 4.10. Fluencia progresiva en una sección transversal de doble simetría para una respuesta elástica-perfectamente plástica

De acuerdo con los conocimientos de *mecánica de materiales*, se tiene

$$
M = W \quad \text{dy} \quad \text{con} \quad W = \frac{2I}{h}
$$
\n
$$
(4.143)
$$

Cuando la zona plástica ha avanzado a una localización definida por *z = zy*, la correspondiente distribución de tensiones se define como

$$
\sigma = \sigma_y \frac{z}{z_y} \qquad \text{si} \qquad 0 \le |z| \le z_y
$$

$$
\sigma = \sigma_y \frac{z}{|z|} \qquad \text{si} \qquad z_y \le |z| \le \frac{h}{2}
$$

$$
(4.144)
$$

Para un momento dado *M* ≥ *M*<sub>el</sub>, es posible obtener el valor de *z* = *zy* a partir de la condición:

$$
M = 2 \int_{0}^{h/2} \sigma(z) z b(z) dz = \frac{2 \sigma y}{z_y} \int_{0}^{z_y} z^2 b(z) dz + 2 \sigma y \int_{z_y}^{h/2} |z| b(z) dz
$$

*JUAN CARLOS GUARTASACA ORDÓÑEZ / 2.007* 47

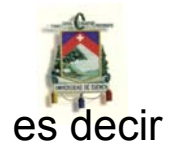

$$
M = \frac{\sigma y}{z_y} I_y + \sigma y (Z - Z_y) \tag{4.145}
$$

donde se introdujo la notación

$$
I_y = 2 \int_0^{z_y} z^2 \ b(z) \ dz \qquad \qquad Z_y = 2 \int_0^{z_y} |z| \ b(z) \ dz \qquad \qquad Z = 2 \int_0^{h/2} |z| \ b(z) \ dz
$$
\n(4.146)

En el régimen totalmente plástico, es decir, *zy* = 0, se tiene que  $Iy = 0$  y  $Z_y = 0$ , los cuales al insertarlos en la ecuación (4.145) se obtiene el *momento límite* 

$$
M_1 = Z \quad \text{dy} \tag{4.147}
$$

El *factor de forma plástico β* se define como

$$
\beta = \frac{M_1}{M_{el}} = \frac{Z}{W}
$$
 (4.148)

 Es también posible, alternativamente, expresar *M* como función de la curvatura en una reformulación simplificada de la ecuación (4.145). Primero, introducimos *Kel* como la curvatura correspondiente a *Mel.* En esta situación la tensión de fluencia se tiene en *z = h/2*. Entonces se tiene

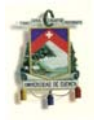

$$
\varepsilon y = K \ z_y = K_{el} \frac{h}{2} \qquad \Rightarrow \qquad z_y = \frac{h}{2} \left( \frac{K}{K_{el}} \right)^{-1}
$$
  
(4.149)

por medio de lo cual se puede reescribir (4.145) como

$$
M\left(\frac{K}{K_{el}}\right) = 2\frac{\sigma y}{h}\frac{K}{K_{el}}Iy\left(\frac{K}{K_{el}}\right) + \sigma y\left[Z - Z_y\left(\frac{K}{K_{el}}\right)\right] \qquad \text{con} \qquad \frac{K}{K_{el}} \ge 1
$$
\n(4.150)

ó de una forma más general como

$$
M\left(\frac{K}{K_{el}}\right) = M_{el} \bar{M}\left(\frac{K}{K_{el}}\right) \qquad con \qquad \bar{M}(1) = 1 \qquad y \qquad \bar{M}(\infty) = \beta
$$
\n
$$
(4.151)
$$

donde  $\bar{M}$  es una función adimensional tal que  $1 \leq \bar{M} \leq \beta$ 

Caso especial: Para una sección transversal rectangular se tiene

$$
W = \frac{bh^2}{6} \qquad Z = \frac{bh^2}{4} \qquad y \qquad \beta = 1.5
$$
  
(4.152)

por consecuencia, se tiene la relación

$$
\bar{M}\left(\frac{K}{K_{el}}\right) = 1.5\left[1 - \frac{1}{3}\left(\frac{K}{K_{el}}\right)^{-2}\right]
$$
\n
$$
(4.153)
$$

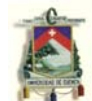

Esta relación se muestra en la figura 4.11 junto con relaciones típicas para otras formas comunes de secciones típicas.

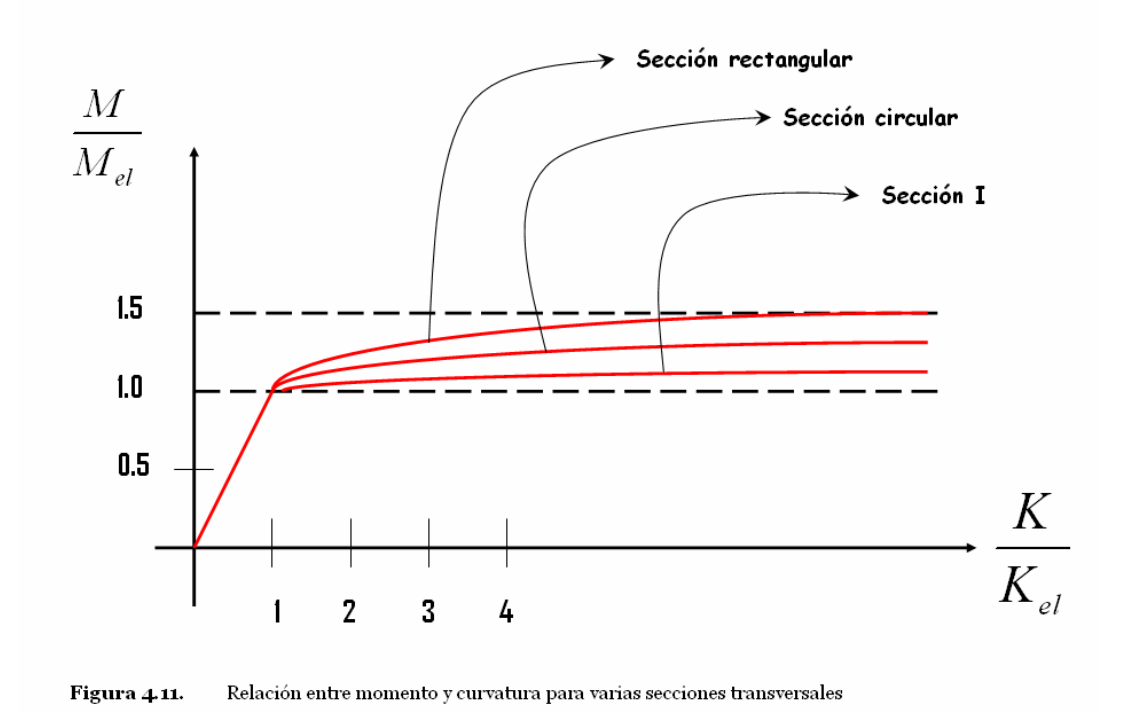

### **2.4.2 Plasticidad con endurecimiento**

 Cuando el material tiene, de un modo general *endurecimiento*, es conveniente usar integración numérica. El problema se torna, generalmente, *no lineal.*

 Para una sección con doble simetría discretizada, consecuentemente se tiene

$$
{}^{n+1}M = \int_{-h/2}^{h/2} {}^{n+1} \sigma(z) \ z \ b(z) \ dz \qquad \approx \qquad 2 \sum_{i=1}^{n_{\text{int}}} {}^{n+1} \sigma_i \ z_i \ (\Delta A)_i
$$
\n
$$
(4.154)
$$

*i*  $(\Delta A)_i = b_i (\Delta z)_i$ 

*UNIVERSIDAD DE CUENCA FACULTAD DE INGENIERÍA ESCUELA DE INGENIERÍA CIVIL*   $n+1$ <sup>*σ*</sup>(*z*) se obtiene del modelo elastoplástico unidimensional (sección 2.3).

El proceso de iteración tipo Newton calcula *∆K* para un momento dado  $\sqrt[n+1]{M}$  y realiza

$$
\Delta K^{(k+1)} = \Delta K^{(k)} + \delta K
$$
\n
$$
(4.157)
$$
\n
$$
\delta K = - (S_a^{ep})^{-1} (\overline{M} - {^{n+1}M^{(k)}})
$$
\n
$$
(4.158)
$$
\n
$$
(4.158)
$$

y con (0) ∆*K* escogida como el valor convergido de *∆K* en el paso previo. Y entonces, se concluye que  $S_n^{\omega}$  se transforma en

$$
S_a^{ep} = \int_{-h/2}^{h/2} E_a^{ep}(z)(z^2b)(z)dz = 2 \sum_{i=1}^{n_{int}} (E_a^{ep})_i I_i
$$
 **Con**  $I_i = (z_i^2)(\Delta A)_i$   
(4.159)

Nota: Encontrar un algoritmo de la curvatura de la rigidez *ep Sa* es sumamente simple en el caso de endurecimiento lineal, por cuanto coincide con al tangente de la curvatura de la rigidez  $S^{ep}$  para este caso particular. Pero, para el endurecimiento no lineal la expresión explícita para  $S_n^{ep}$  se torna más compleja.

### **2.5 ANÁLISIS DE VIGAS CON SECCIONES TRANSVERSALES DE SIMPLE SIMETRÍA – INTEGRACIÓN NUMÉRICA**

Ahora se considerará una sección transversal de simple simetría, como la indicada en la figura 4.12. Se calculará la fuerza normal *n+1N* y el momento *n+1M* como

$$
{}^{n+1}N = \int_{-h^-}^{h^+} {}^{n+1}\sigma(z) \, b(z) \, dz \qquad \approx \qquad \sum_{i=1}^{n_{\text{int}}} {}^{n+1}\sigma_i \, \Delta A_i
$$
\n(4.160)

$$
{}^{n+1}M = \int_{-h^{-}}^{h^{+}} {}^{n+1}\sigma(z) z b(z) dz \approx \sum_{i=1}^{n_{\text{int}}} {}^{n+1}\sigma_{i} z_{i} \Delta A_{i}
$$
  
(4.161)

los cuales deben equilibrar la fuerza normal <sup>n+1</sup> $\bar{N}$  y momento  $n+1$   $\overline{M}$ . Se puede calcular  $n+1$ <sup>*σ*</sup> = *σ*( $\Delta$ ε(z)) de la ecuación (4.155) con

$$
\Delta \varepsilon(z) = \Delta \xi + z \Delta K \tag{4.162}
$$

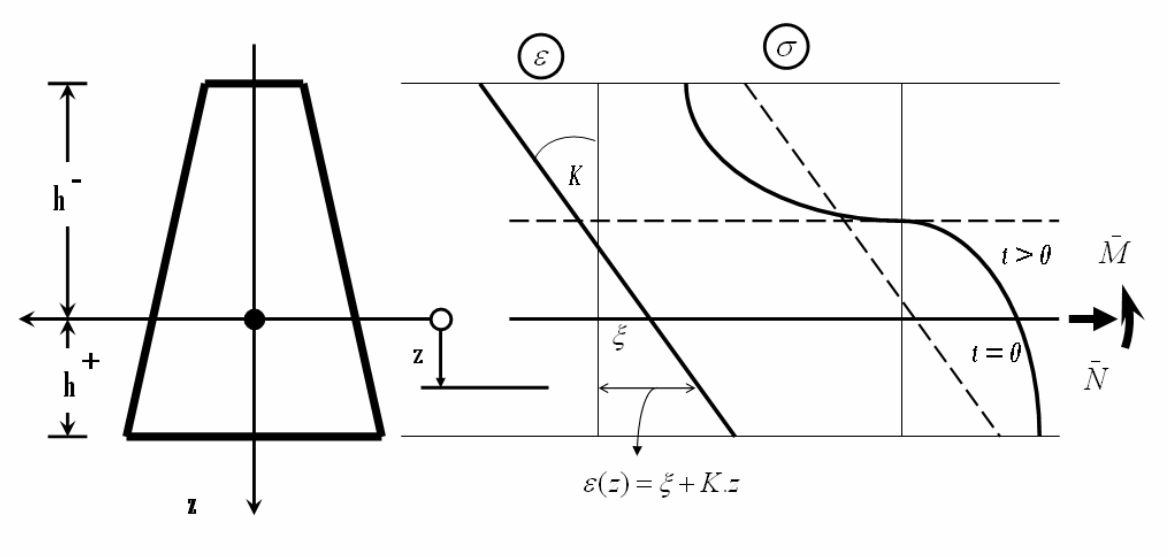

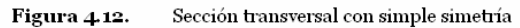

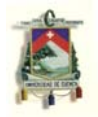

Luego se sigue que se resolverá ∆ξ y ∆*K* del sistema

(4.163)  
\n
$$
^{n+1}N(\Delta \xi, \Delta K) = ^{n+1} \bar{N}
$$
  
\n $^{n+1}M(\Delta \xi, \Delta K) = ^{n+1} \bar{M}$   
\n(4.164)

Las iteraciones de Newton arrojan

 $\Delta \xi^{(k+1)} = \Delta \xi^{(k)} + \delta \xi$  *y*  $\Delta K^{(k+1)} = \Delta K^{(k)} + \delta K$ (4.165)

donde δξ y δ*K* se obtienen del sistema de ecuaciones lineales

$$
\begin{bmatrix} S_{a,NN}^{ep(k)} & S_{a,NM}^{ep(k)} \ S_{a,NM}^{ep(k)} & S_{a,NM}^{ep(k)} \end{bmatrix} = - \begin{bmatrix} {}^{n+1}N^{(k)} & - {}^{n+1}\bar{N} \\ {}^{n+1}M^{(k)} & - {}^{n+1}\bar{M} \end{bmatrix}
$$
  
(4.166)

donde

$$
S_{a,NN}^{ep} = \int_{-h^-}^{h^+} E_a^{ep}(z) b(z) dz = \sum_{i=1}^{n_{int}} \left( E_a^{ep} \right) \Delta A_i
$$
  
\n(4.167)  
\n
$$
S_{a,MM}^{ep} = \int_{-h^-}^{h^+} E_a^{ep}(z) z^2 b(z) dz = \sum_{i=1}^{n_{int}} \left( E_a^{ep} \right) I_i
$$
  
\n(4.168)

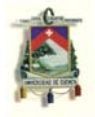

$$
S_{a,NM}^{ep} = \int_{-h^-}^{h^+} E_a^{ep}(z) z b(z) dz = \sum_{i=1}^{n_{\text{int}}} (E_a^{ep}) z_i \Delta A_i
$$
\n(4.169)

Por último, asumiendo que el eje *y* está localizado en el centro de gravedad y haciendo  $E_a^{ep} = E$ , se tiene

$$
S_{a,NN}^{ep} = EA \t S_{a,NM}^{ep} = 0 \t S_{a,MM}^{ep} = EI
$$
  
**(4.170)**

y de la ecuación (4.166) se tiene

$$
\delta \xi = \frac{1}{EA} \left( \sqrt[n+1]{N} - \sqrt[n+1]{N^{(k)}} \right) \qquad \delta K = \frac{1}{EI} \left( \sqrt[n+1]{M} - \sqrt[n+1]{M^{(k)}} \right)
$$
\n(4.170)

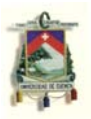

# CAPÍTULO 3

Ejemplos demostrativos realizados con el uso de la computadora

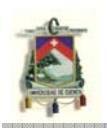

# **CAPÍTULO III**

En este capítulo presentaremos algunos gráficos obtenidos por computadora mediante la programación en el lenguaje MATLAB de algoritmos capaces de obtener los gráficos para elementos sometidos a carga axial y momento; tanto para relaciones *momento-curvatura* y *esfuerzo-deformación*.

### **3.1 GRÁFICAS DE** *ESFUERZO-DEFORMACIÓN* **PARA DISTINTOS REGÍMENES**

A continuación la subrutina en codificación de *Matlab* para obtener el valor de la tensión (que ya se explicó en la sección 2.3):

function [sigma,en,enp]=tension(e,hp,enp,an,en,deltaen,fy) %e = módulo de elasticidad  $%$ hp = h prima  $%$ enp = epsilon sub np %an = alfa n  $%en = epsilon$  n %deltaen= delta epsilon n  $%$ fy = sigma y en=en+deltaen; sigmap=e\*(en-enp);

 $\degree$  Deducción del algoritmo tomado del texto "Computacional inelasticity" por J.C. Simo y T. Jr. Hughs

```
% Se halla la función de fluencia
funcionp=abs(sigmap)-(fy+(hp*an)); 
     if funcionp<=0 
           sigma=sigmap; 
     else 
           % Se halla delta gama 
           dgama=funcionp/(e+hp); 
           % Halla sigma n + 1 
           sigma=(1-(dgama/abs(sigmap)))*sigmap; 
           % Se halla epsilon p sub n+1 
           enp=enp+((abs(sigmap))/sigmap)*dgama; 
           % Se halla alfa n+1 
           an=an+dgama;
```
end

Lo que se observa en la anterior subrutina es que una *tensión de prueba*  $\sigma_{n+1}^{prueba} = E(\varepsilon_{n+1} - \varepsilon_n^p)$  $\sigma_{n+1}^{prueba} = E(\varepsilon_{n+1} - \varepsilon_n^p)$  se reemplaza en la  $\textsf{function} \ \ \mathsf{de} \ \ \textsf{fluence} \ \ \textit{f}_{n+1}^{\ \ \textit{prueba}} = \left| \sigma_{n+1}^{\ \ \textit{prueba}} \right| - \left[ \sigma_\mathcal{Y} + H^\dagger \alpha n \right]$  $\sigma_{n+1}^{prueba} = |\sigma_{n+1}^{prueba}| - [\sigma y + H' \alpha n]$  **donde**  $\sigma y = \sigma e$ ya estudiado anteriormente. Como ya se vio, si al evaluarla se obtiene un valor menor que cero, indica esto que estamos en el rango elástico. Si es nula, entonces ya se ha alcanzado la tensión de fluencia (que no necesariamente es <sup>σ</sup> *e* para materiales con *endurecimiento por deformación*; todo depende de la historia de los estados *tensionales-deformacionales* anteriores). Pero un valor mayor que cero es inadmisible, lo que indicaría que se ha entrado en el rango plástico. Entonces hay que retornar a la curva, pues el valor de la tensión antes obtenido, está fuera del *espacio de tensiones admisibles*. Esto se logra mediante la obtención del valor para la tensión verdadera con la expresión  $\sigma_{n+1} = | 1 - \frac{\Delta \gamma E}{1 - \frac{prueba}{1 - \frac{prueba}{1}}}|(\sigma_{n+1}^{prueba})|$ 1 1 *prueba prueba* |  $\left\{ \right\}$  *n n n E* + +  $+1$  -  $\frac{1}{\sigma}$   $\frac{prueba}{\sigma_{n+1}}$  $\overline{\phantom{a}}$ 」  $\overline{\phantom{a}}$  $\mathbf{r}$  $\overline{ }$ L  $=\left(1-\frac{\Delta\gamma E}{\sigma}\right)(\sigma)$  $\sigma_{n+1} = \left| 1 - \frac{\Delta \gamma E}{\sigma_{n+1}^{prueba}} \right| (\sigma_{n+1}^{prueba})$  donde  $\Delta \gamma = \frac{f_{n+1}^{rune}}{E + H}$ 1  $E + H$  $f_{n+1}^{prueba}$ +  $\Delta \gamma = \frac{J_{n+1}^{(n+1)}}{J_{n+1}^{(n+1)}}$ . Finalmente se actualiza los siguientes valores  $\varepsilon_{n+1}^p = \varepsilon_n^p + \Delta \gamma \sign(\sigma_{n+1}^{prueba})$   $y$   $\alpha_{n+1} = \alpha_n + \Delta \gamma$ *n p n p y*  $\alpha_{n+1} = \alpha_n + \Delta \gamma$  con el objeto

de emplearlos en el próximo ciclo.

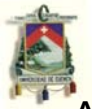

Además se formula una subrutina que analiza los *esfuerzos-deformaciones* arriba mencionados, para un valor dado correspondiente a la variación del intervalo, y un número dado total de intervalos:

```
enp=?; 
an=?; 
en=?; 
deltaen=?; 
E=?:
Hp=?;
f_v = ?sigvec=?; 
envec=?; 
     for i=1:2if i == 2 deltaen=- deltaen; 
                  end
```

```
 [sigma,en,enp]=tension(E,Hp,enp,an,en,deltaen,fy); 
           sigvec=[sigvec,sigma]; 
           envec=[envec,en]; 
     end 
plot(envec,sigvec)
```
Observe el condicional dentro del bucle *for* hace que la deformación, al llegar a un cierto valor prefijado, empieza a crecer a intervalos negativos; esto es, empieza la *descarga elástica* antes mencionada. Cabe mencionar que, aunque para los siguientes ejemplos los datos para estas subrutinas son ingresados por el usuario, en realidad se los obtendrá del problema en particular que estamos analizando. Los únicos datos a ingresar solo serán los característicos de los materiales: *E* y *H'*. También las dimensiones de la sección y las cargas que soporta, a partir de las cuales se obtendrá las distintas deformaciones. Una observación más, aquí se supone que los esfuerzos de

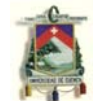

tensión son positivos y los de compresión negativos; y que los esfuerzos serán de tensión primero, y luego de compresión.

### **Ejemplo 1.**

```
enp=0; 
an=0; 
en=0; 
deltaen=0.05; 
E=1;
Hp=0;
f_v = 1;
sigvec=0; 
envec=0; 
for i=1:20 if i==15 
     deltaen=-0.1; 
   end 
   [sigma,en,enp]=tension(E,Hp,enp,an,en,deltaen,fy); 
   sigvec=[sigvec,sigma]; 
   envec=[envec,en]; 
end 
plot(envec,sigvec)
```
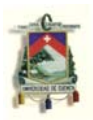

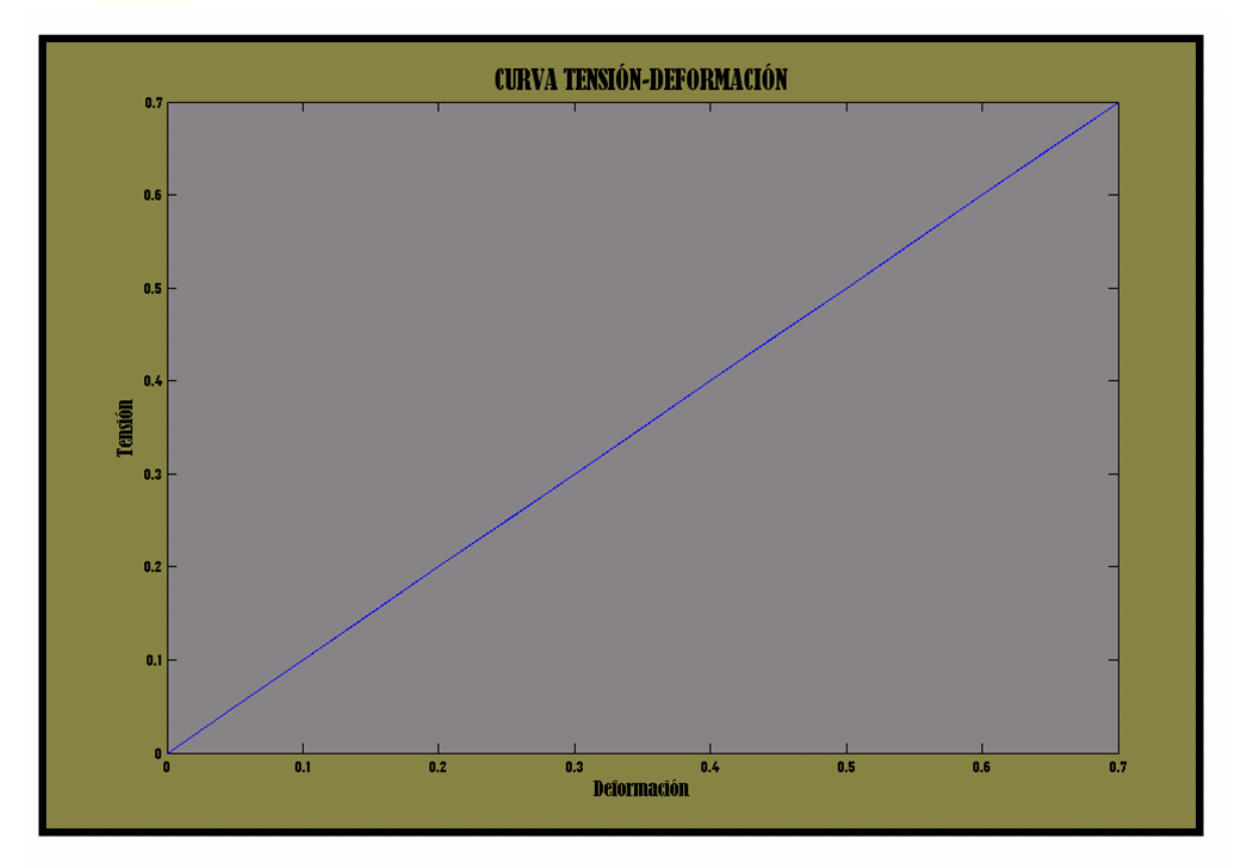

Puede verse claramente que la curva aún no ha entrado en el rango plástico, sino que aún sigue en las tensiones plásticas.

### **Ejemplo 2**

```
enp=0; 
an=0; 
en=0; 
deltaen=0.1; 
E=1;
Hp=0; 
fy=1;
sigvec=0; 
envec=0; 
for i=1:200 
   if i==201 
     deltaen=-0.1; 
   end
```
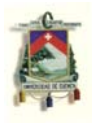

[sigma,en,enp]=tension(E,Hp,enp,an,en,deltaen,f y); sigvec=[sigvec,sigma]; envec=[envec,en]; end

plot(envec,sigvec)

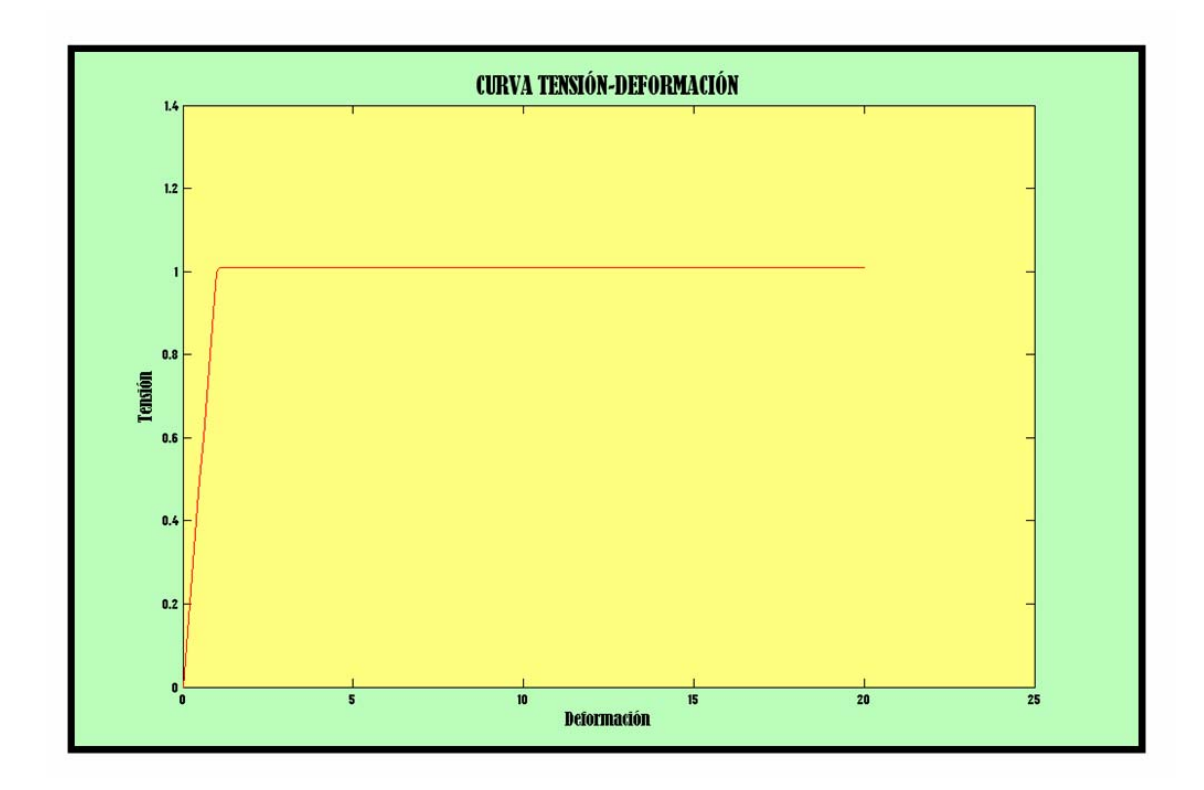

A diferencia del ejemplo anterior, aquí el elemento a alcanzado las deformaciones plásticas, pero como el valor de *H'* es nulo, entonces el incremento de tensión es nulo cuando esta a alcanzado al tensión de fluencia.

### **Ejemplo 3**

 enp=0; an=0;

```
en=0; 
deltaen=0.1; 
E=1:
Hp=0;fy=1;
sigvec=0; 
envec=0; 
for i=1:200 
  E=1; Hp=0.1; 
   if i==100 
     deltaen=-0.1; 
   end 
   [sigma,en,enp]=tension(E,Hp,enp,an,en,deltaen,fy); 
   sigvec=[sigvec,sigma]; 
   envec=[envec,en]; 
end 
plot(envec,sigvec)
```
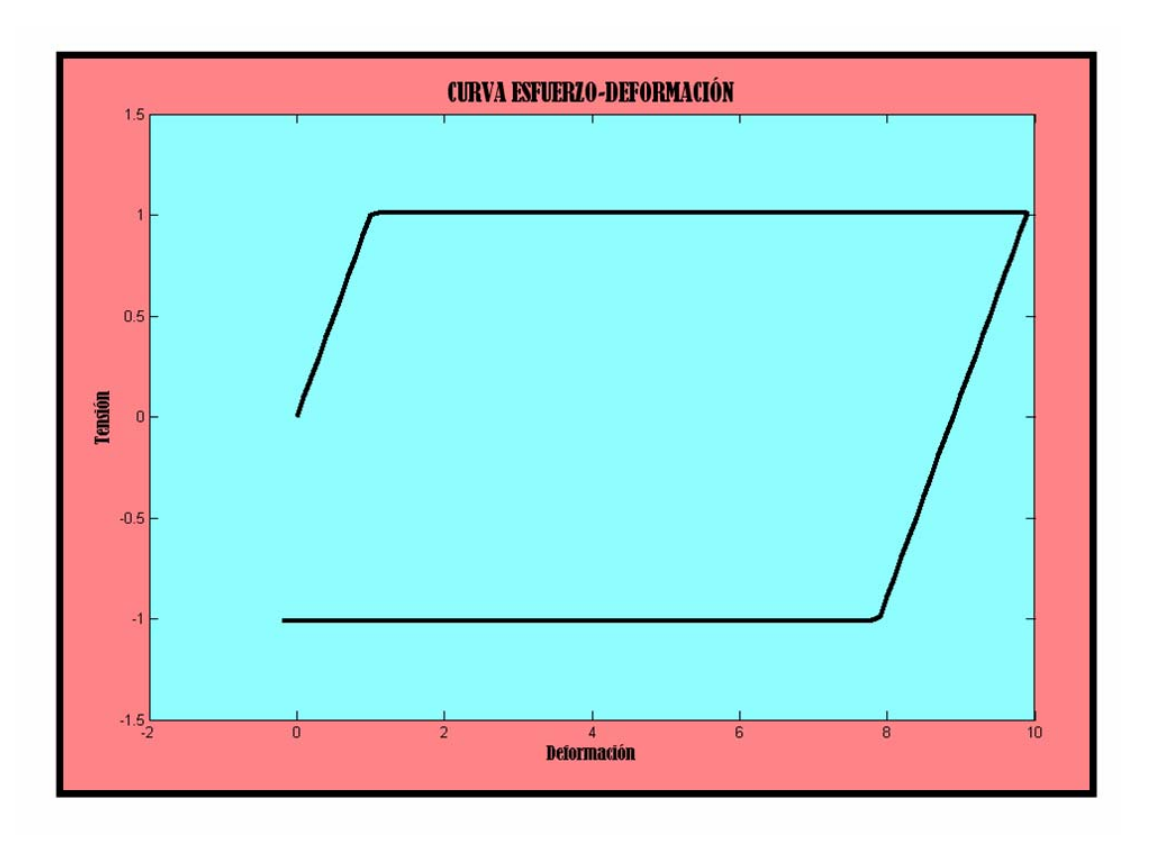

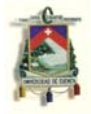

 La curva *esfuerzo-deformación* de ese ejemplo indica que el material ha sufrido una carga elástica, un tamo de *plasticidad perfecta*, y una *descarga elástica*, luego una compresión en rango elástico, hasta que finalmente ha alcanzado la tensión de fluencia en compresión. Por último presenta un tramo de deformación *plástica perfecta en compresión*.

### **Ejemplo 4**

```
enp=0; 
an=0; 
en=0:
deltaen=0.1; 
F=1Hp=0.5; 
f_y=1;
sigvec=0; 
envec=0; 
for i=1:20 if i==15 
     deltaen=-0.1; 
   end 
   en=en+deltaen; 
   [sigma,en,enp,an,etan]=tension(E,Hp,enp,an,en,fy); 
   sigvec=[sigvec,sigma]; 
   envec=[envec,en]; 
end 
plot(envec,sigvec)
```
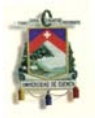

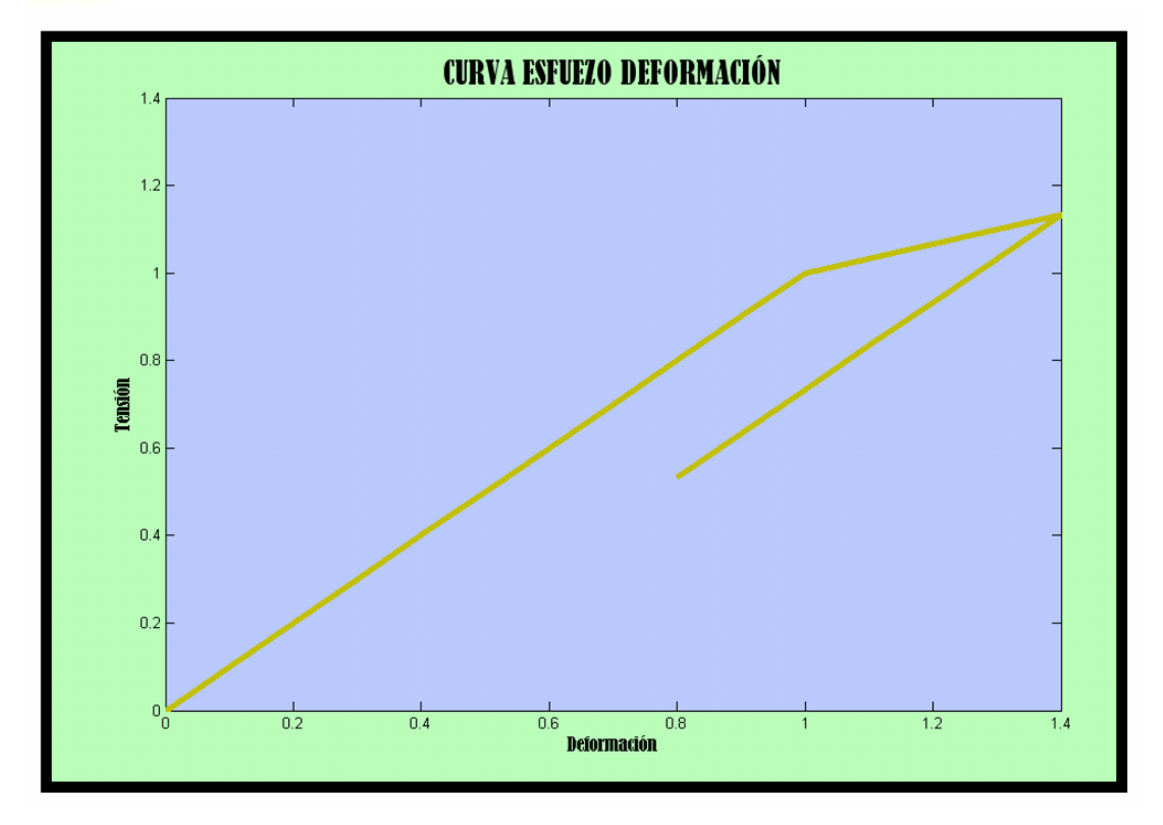

 La curva *esfuerzo-deformación* de ese ejemplo indica que el material ha sufrido una carga elástica, un tamo de *plasticidad con endurecimiento* (*Hp* = 0.5), y una *descarga elástica*.

### **3.2 GRÁFICAS DE** *MOMENTO-CURVATURA* **Y** *FUERZA AXIAL-DESPPLAZAMIENTO* **PARA DISTINTAS SECCIONES**

La teoría que se emplea en este algoritmo ya ha sido explicada en las secciones 2.1.3. Se indicarán resultados para secciones triangular, rectangular y trapezoidal. El algoritmo para las gráficas *momento-curvatura* es el siguiente:

clear;

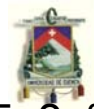

E=?; % Módulo de elasticidad del material

Hp=?; % Parámetro H' del material

fy=?; % Tensión de fluencia del material

n cargas=?; % Número de incrementos de fuerza axial que se realizarán desde del N

del\_N=?; % Incremento de fuerza axial en cada aumento de carga

del\_M=?; % Incremento de momento en cada aumento de carga

N=0; % Carga axial inicial. El programa está hecho para del\_N=0

M=0; % Igual explicación que la línea anterior para momento

n dovelas=?; % Número de dovelas en las que se dividirá la sección

a=?; % Base menor del trapecio isósceles

b=?; % Base mayor del trapecio isósceles

h=?; % Altura del trapecio isósceles

\_\_\_\_\_\_\_\_\_\_\_\_\_\_\_\_\_\_\_\_\_\_\_\_\_\_\_\_

tol=?; % Tolerancia en los resultados en porcentaje (%) %\_\_\_\_\_\_\_\_\_\_\_\_\_\_\_\_\_\_\_\_\_\_\_\_\_\_\_\_\_\_\_\_\_\_\_\_\_\_\_\_\_\_\_\_\_\_

% Hasta aquí son datos ingresados por el usuario

```
tol=tol/100; 
y=(h<sup>*</sup>((2<sup>*</sup>a)+b))/(3<sup>*</sup>(a+b)); % y = ubicación del eje neutro
medido desde arriba 
zinf=y-h; %Límete superior de la sección 
zsup=y; % Límite superior de la sección 
z1=linspace(zinf,zsup,(n_dovelas+1)); % Vector de 
divisiones para formar las dovelas 
Evec=[];
enp=0; 
an=0; 
en=0; 
u=0:
teta=0; 
vecM=[]; 
vecteta=[];
```
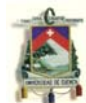

an=zeros(n\_dovelas,1);

enp=zeros(n\_dovelas,1);

z=[];

for  $i=2$ :(n dovelas+1)

 z=[z,z1(i)]; % Vector de posición de cada dovela con referencia al eje neutro

end

for i=1:n\_cargas % Bucle sobre incrementos de carga

 sigmavec=[]; % Vector de tensiones de cada dovela en toda la sección

 Evec=[]; % Vector de módulos de elasticidad o elásticodeformacional de cada dovela en toda la sección

 A=[]; % Vector de áreas de cada dovela en toda la sección

 for i=2:(n\_dovelas+1) % Bucle sobre dovelas para obtener los tres anteriores vectores

en=u+teta\*z1(i);

[sigma,en,enp(i-1),an(i-1),Etan]=tension(E,Hp,enp(i-

1),an(i-1),en,fy);

sigmavec=[sigmavec;sigma];

Evec=[Evec;Etan];

 $bz=a-(a-b)^*(h+z1(i-1)-y)/h$ ; %  $bz =$  Anchura "b" en función de la altura "z" de cada dovela

 A=[A;(bz\*(h/n\_dovelas))]; % Vector de áreas de cada dovela

end

 aux=(sigmavec.\*z').\*A; % aux = vector de momentos de cada dovela

 Nint=sum(sigmavec.\*A); % Fuerza axial total de la sección

Mint=sum(aux); % Momento flector total de la sección

N=N+del N; % Fuerza axial externa que deberá ser equilibrada con Nint

 M=M+del\_M; % Momento flector externo que deberá ser equilibrado con Mint

 del\_u=0; % Inicialización del incremento real de desplazamiento "del\_u" necesario para producir el equilibrio y que se obtendrá del proceso de Newton-Raphson

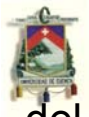

del teta=0; % Inicialización del incremento real de giro "del teta" necesario para producir el equilibrio y que se obtendrá del proceso de Newton-Raphson

 residuo=5e99; %residuo de fuerzas internas y externas while (residuo>=tol)

 S11=sum(Evec.\*A); % Elementos de la matriz jacobiana

 S12=sum((Evec.\*z').\*A); % Elementos de la matriz jacobiana

 S22=sum((Evec.\*(z').^2).\*A); % Elementos de la matriz jacobiana

S=[S11 S12; S12 S22];

 r=-[Nint-N;Mint-M]; % Diferencia entre fuerzas externas e internas

 del=S\r; % Resolución de la ecuación de Newton-Raphson

del\_u=del\_u+del(1);

del teta=del teta+del(2);

u it=u+del u; % Desplazamiento iterativo mientras se halla el real

teta it=teta+del teta; % Giro iterativo mientras se halla el real

sigmavec=[];

Evec=[];

 for i=2:(n\_dovelas+1) % Bucle sobre dovelas para estimar los verdaderos desplazamientos con NR

en=u it+teta it\*z1(i);

 [sigma,en,enp(i-1),an(i-1),Etan]=tension(E,Hp,enp(i-1),an(i-1),en,fy);

sigmavec=[sigmavec;sigma];

Evec=[Evec;Etan];

end

aux=(sigmavec.\*z').\*A;

Nint=sum(sigmavec.\*A);

Mint=sum(aux);

residuo=abs((Mint-M)/M);

 if residuo<abs((Nint-N)/N) % Condicional para asegurarnos el mayor error entre momento y fuerza axial

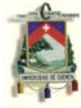

```
 residuo=abs((Nint-N)/N); 
      end 
   end 
   u=u_it; 
   teta=teta_it; 
  vecteta=[vecteta;teta];
   vecM=[vecM;M]; 
end
```

```
plot(vecteta,vecM)
```
Y el de las gráficas *Fuerza axial – desplazamiento* es:

clear;

E=?; % Módulo de elasticidad del material

Hp=?; % Parámetro H' del material

fy=?; % Tensión de fluencia del material

n cargas=?; % Número de incrementos de fuerza axial que se realizarán desde del\_N

del\_N=?; % Incremento de fuerza axial en cada aumento de carga

del\_M=?; % Incremento de momento en cada aumento de carga

N=0; % Carga axial inicial. El programa está hecho para del\_N=0

M=0; % Igual explicación que la línea anterior para momento

n dovelas=?; % Número de dovelas en las que se dividirá la sección

a=?; % Base menor del trapecio isósceles

b=?; % Base mayor del trapecio isósceles

h=?; % Altura del trapecio isósceles

\_\_\_\_\_\_\_\_\_\_\_\_\_\_\_\_\_\_\_\_\_\_\_\_\_\_\_\_

tol=?; % Tolerancia en los resultados en porcentaje (%)  $\%$ 

% Hasta aquí son datos ingresados por el usuario

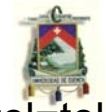

tol=tol/100;  $y=(h<sup>*</sup>((2<sup>*</sup>a)+b))/(3<sup>*</sup>(a+b))$ ; % y = ubicación del eje neutro medido desde arriba zinf=y-h; %Límete superior de la sección zsup=y; % Límite superior de la sección z1=linspace(zinf,zsup,(n\_dovelas+1)); % Vector de divisiones para formar las dovelas Evec=[]; enp=0; an=0; en=0;  $u=0$ : teta=0; vecN=[]; vecu=[]; an=zeros(n\_dovelas,1); enp=zeros(n\_dovelas,1); z=[]; for  $i=2$ :(n dovelas+1) z=[z,z1(i)]; % Vector de posición de cada dovela con referencia al eje neutro end for i=1:n\_cargas % Bucle sobre incrementos de carga sigmavec=[]; % Vector de tensiones de cada dovela en toda la sección Evec=[]; % Vector de módulos de elasticidad o elásticodeformacional de cada dovela en toda la sección A=[]; % Vector de áreas de cada dovela en toda la sección for i=2:(n\_dovelas+1) % Bucle sobre dovelas para obtener los tres anteriores vectores en=u+teta\*z1(i); [sigma,en,enp(i-1),an(i-1),Etan]=tension(E,Hp,enp(i-1),an(i-1),en,fy); sigmavec=[sigmavec;sigma]; Evec=[Evec;Etan];  $bz=a-(a-b)^*(h+z1(i-1)-y)/h$ ; %  $bz =$  Anchura "b" en función de la altura "z" de cada dovela

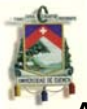

 A=[A;(bz\*(h/n\_dovelas))]; % Vector de áreas de cada dovela

end

 aux=(sigmavec.\*z').\*A; % aux = vector de momentos de cada dovela

 Nint=sum(sigmavec.\*A); % Fuerza axial total de la sección

Mint=sum(aux); % Momento flector total de la sección

N=N+del N; % Fuerza axial externa que deberá ser equilibrada con Nint

 M=M+del\_M; % Momento flector externo que deberá ser equilibrado con Mint

 del\_u=0; % Inicialización del incremento real de desplazamiento "del\_u" necesario para producir el equilibrio y que se obtendrá del proceso de Newton-Raphson

 del\_teta=0; % Inicialización del incremento real de giro "del teta" necesario para producir el equilibrio y que se obtendrá del proceso de Newton-Raphson

 residuo=5e99; %residuo de fuerzas internas y externas while (residuo>=tol)

 S11=sum(Evec.\*A); % Elementos de la matriz jacobiana

 S12=sum((Evec.\*z').\*A); % Elementos de la matriz jacobiana

 S22=sum((Evec.\*(z').^2).\*A); % Elementos de la matriz jacobiana

S=[S11 S12; S12 S22];

 r=-[Nint-N;Mint-M]; % Diferencia entre fuerzas externas e internas

 del=S\r; % Resolución de la ecuación de Newton-Raphson

del\_u=del\_u+del(1);

del\_teta=del\_teta+del(2);

u it=u+del u; % Desplazamiento iterativo mientras se halla el real

teta it=teta+del teta; % Giro iterativo mientras se halla el real

sigmayec=[]:

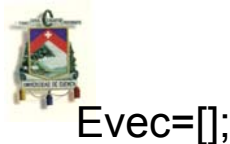

 for i=2:(n\_dovelas+1) % Bucle sobre dovelas para estimar los verdaderos desplazamientos con NR en=u it+teta it\*z1(i); [sigma,en,enp(i-1),an(i-1),Etan]=tension(E,Hp,enp(i-1),an(i-1),en,fy); sigmavec=[sigmavec;sigma]; Evec=[Evec;Etan]; end aux=(sigmavec.\*z').\*A; Nint=sum(sigmavec.\*A); Mint=sum(aux); residuo=abs((Mint-M)/M); if residuo<abs((Nint-N)/N) % Condicional para asegurarnos el mayor error entre momento y fuerza axial residuo=abs((Nint-N)/N); end end u=u\_it; teta=teta\_it; vecu=[vecu;u]; vecN=[vecN;N]; end plot(vecu,vecN)

## **Ejemplo 1**

Datos principales:

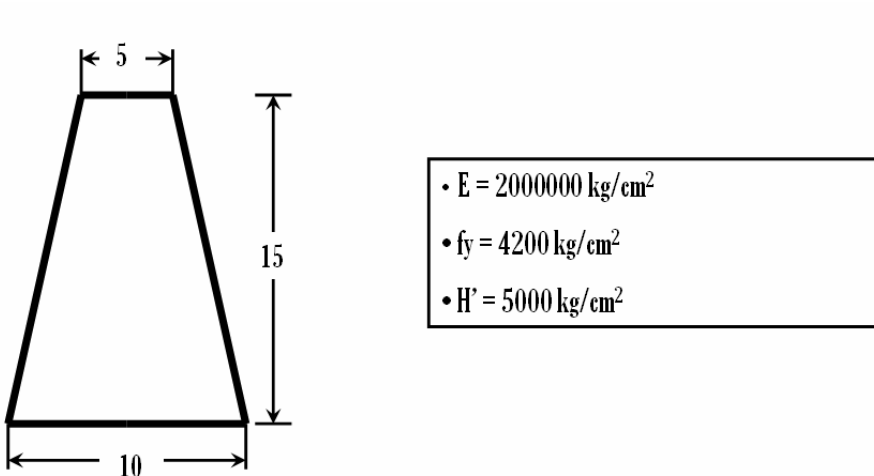

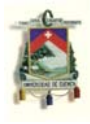

• Curva momento-curvatura:

```
clear; 
E=2000000;
Hp=5000; 
fy=4200; 
n_cargas=10000; 
del_N=0.5; 
del_M=0.5; 
N=0:
M=0:
n_dovelas=200; % Número de dovelas 
a=5; 
b=10:
h = 15:
tol=1; % Tolerancia en los resultados (%) 
\%
```
% Hasta aquí son datos ingresados por el usuario

\_\_\_\_\_\_\_\_\_\_\_\_\_\_\_\_\_\_\_\_\_\_\_\_\_\_\_\_

```
tol=tol/100; 
y=(h<sup>*</sup>((2<sup>*</sup>a)+b))/(3<sup>*</sup>(a+b)); % y = ubicación del eje neutro
medido desde arriba 
zinf=y-h; %Límete superior de la sección 
zsup=y; % Límite superior de la sección 
z1=linspace(zinf,zsup,(n_dovelas+1)); % Vector de 
divisiones para formar las dovelas 
Evec=[]; 
enp=0; 
an=0; 
en=0; 
u=0; 
teta=0; 
vecM=[]; 
vecteta=[]; 
an=zeros(n_dovelas,1);
```
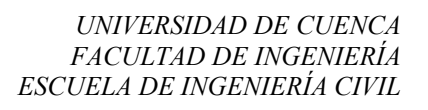

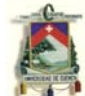

enp=zeros(n\_dovelas,1);

z=[];

for i=2:(n\_dovelas+1)

 z=[z,z1(i)]; % Vector de posición de cada dovela con referencia al eje neutro

end

for i=1:n\_cargas % Bucle sobre incrementos de carga

 sigmavec=[]; % Vector de tensiones de cada dovela en toda la sección

 Evec=[]; % Vector de módulos de elasticidad o elásticodeformacional de cada dovela en toda la sección

 A=[]; % Vector de áreas de cada dovela en toda la sección

 for i=2:(n\_dovelas+1) % Bucle sobre dovelas para obtener los tres anteriores vectores

en=u+teta\*z1(i);

[sigma,en,enp(i-1),an(i-1),Etan]=tension(E,Hp,enp(i-

1),an(i-1),en,fy);

sigmavec=[sigmavec;sigma];

Evec=[Evec;Etan];

 $bz=a-(a-b)^*(h+z1(i-1)-y)/h$ ; %  $bz =$  Anchura "b" en función de la altura "z" de cada dovela

 A=[A;(bz\*(h/n\_dovelas))]; % Vector de áreas de cada dovela

end

 aux=(sigmavec.\*z').\*A; % aux = vector de momentos de cada dovela

 Nint=sum(sigmavec.\*A); % Fuerza axial total de la sección

Mint=sum(aux); % Momento flector total de la sección

N=N+del N; % Fuerza axial externa que deberá ser equilibrada con Nint

 M=M+del\_M; % Momento flector externo que deberá ser equilibrado con Mint

 del\_u=0; % Inicialización del incremento real de desplazamiento "del\_u" necesario para producir el equilibrio y que se obtendrá del proceso de Newton-Raphson

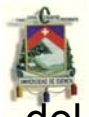

del teta=0; % Inicialización del incremento real de giro "del teta" necesario para producir el equilibrio y que se obtendrá del proceso de Newton-Raphson

 residuo=5e99; %residuo de fuerzas internas y externas while (residuo>=tol)

 S11=sum(Evec.\*A); % Elementos de la matriz jacobiana

 S12=sum((Evec.\*z').\*A); % Elementos de la matriz jacobiana

 S22=sum((Evec.\*(z').^2).\*A); % Elementos de la matriz jacobiana

S=[S11 S12; S12 S22];

 r=-[Nint-N;Mint-M]; % Diferencia entre fuerzas externas e internas

 del=S\r; % Resolución de la ecuación de Newton-Raphson

del\_u=del\_u+del(1);

del teta=del teta+del(2);

u it=u+del u; % Desplazamiento iterativo mientras se halla el real

teta it=teta+del teta; % Giro iterativo mientras se halla el real

sigmavec=[];

Evec=[];

 for i=2:(n\_dovelas+1) % Bucle sobre dovelas para estimar los verdaderos desplazamientos con NR

en=u it+teta it\*z1(i);

 [sigma,en,enp(i-1),an(i-1),Etan]=tension(E,Hp,enp(i-1),an(i-1),en,fy);

sigmavec=[sigmavec;sigma];

Evec=[Evec;Etan];

end

aux=(sigmavec.\*z').\*A;

Nint=sum(sigmavec.\*A);

Mint=sum(aux);

residuo=abs((Mint-M)/M);

 if residuo<abs((Nint-N)/N) % Condicional para asegurarnos el mayor error entre momento y fuerza axial

*UNIVERSIDAD DE CUENCA FACULTAD DE INGENIERÍA ESCUELA DE INGENIERÍA CIVIL* 

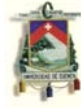

```
 residuo=abs((Nint-N)/N); 
    end 
 end 
 u=u_it; 
 teta=teta_it; 
 vecteta=[vecteta;teta]; 
 vecM=[vecM;M];
```
#### end

```
plot(vecteta,vecM)
```
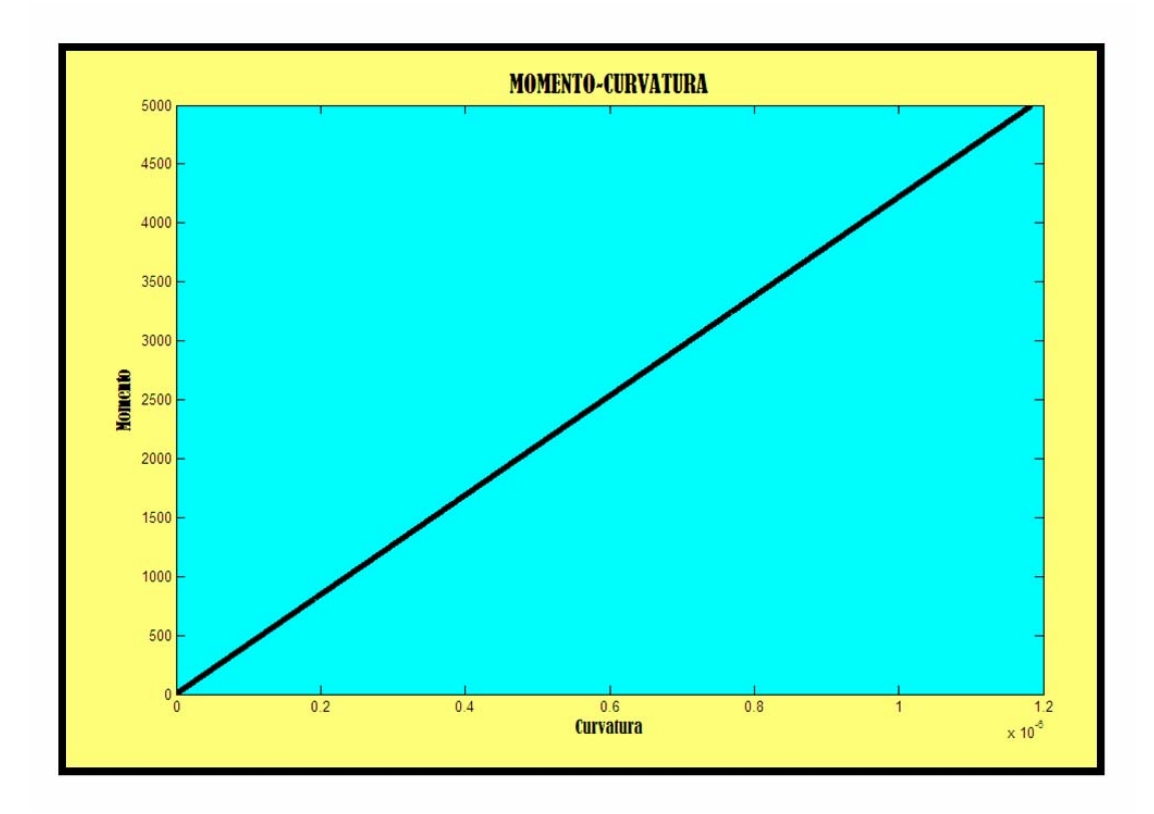

• Curva *fuerza axial-desplazamiento*:

clear; E=2000000; Hp=5000; fy=4200; n\_cargas=10000;

```
delN=0.5;
del_M=0.5; 
N=0:
M=0:
n dovelas=200; % Número de dovelas
a=5; 
b=10;
h = 15:
tol=1; % Tolerancia en los resultados (%) 
\%
```
\_\_\_\_\_\_\_\_\_\_\_\_\_\_\_\_\_\_\_\_\_\_\_\_\_\_\_\_ % Hasta aquí son datos ingresados por el usuario

```
tol=tol/100; 
y=(h<sup>*</sup>((2<sup>*</sup>a)+b))/(3<sup>*</sup>(a+b)); % y = ubicación del eje neutro
medido desde arriba 
zinf=y-h; %Límete superior de la sección 
zsup=y; % Límite superior de la sección 
z1=linspace(zinf,zsup,(n_dovelas+1)); % Vector de 
divisiones para formar las dovelas 
Evec=[]; 
enp=0; 
an=0; 
en=0; 
u=0:
teta=0; 
vecN=[]; 
vecu=[]; 
an=zeros(n_dovelas,1); 
enp=zeros(n_dovelas,1);
z=[]; 
for i=2:(n dovelas+1)
   z=[z,z1(i)]; % Vector de posición de cada dovela con 
referencia al eje neutro 
end 
for i=1:n_cargas % Bucle sobre incrementos de carga 
   sigmavec=[]; % Vector de tensiones de cada dovela en 
toda la sección
```
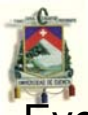

 Evec=[]; % Vector de módulos de elasticidad o elásticodeformacional de cada dovela en toda la sección

 A=[]; % Vector de áreas de cada dovela en toda la sección

 for i=2:(n\_dovelas+1) % Bucle sobre dovelas para obtener los tres anteriores vectores

en=u+teta\*z1(i);

[sigma,en,enp(i-1),an(i-1),Etan]=tension(E,Hp,enp(i-

1),an(i-1),en,fy);

sigmavec=[sigmavec;sigma];

Evec=[Evec;Etan];

 $bz=a-(a-b)^*(h+z1(i-1)-y)/h$ ; %  $bz =$  Anchura "b" en función de la altura "z" de cada dovela

 A=[A;(bz\*(h/n\_dovelas))]; % Vector de áreas de cada dovela

end

 aux=(sigmavec.\*z').\*A; % aux = vector de momentos de cada dovela

 Nint=sum(sigmavec.\*A); % Fuerza axial total de la sección

Mint=sum(aux); % Momento flector total de la sección

N=N+del N; % Fuerza axial externa que deberá ser equilibrada con Nint

 M=M+del\_M; % Momento flector externo que deberá ser equilibrado con Mint

 del\_u=0; % Inicialización del incremento real de desplazamiento "del\_u" necesario para producir el equilibrio y que se obtendrá del proceso de Newton-Raphson

 del\_teta=0; % Inicialización del incremento real de giro "del teta" necesario para producir el equilibrio y que se obtendrá del proceso de Newton-Raphson

 residuo=5e99; %residuo de fuerzas internas y externas while (residuo>=tol)

 S11=sum(Evec.\*A); % Elementos de la matriz jacobiana

 S12=sum((Evec.\*z').\*A); % Elementos de la matriz jacobiana

*ESCUELA DE INGENIERÍA CIVIL*  S22=sum((Evec.\*(z').^2).\*A); % Elementos de la matriz jacobiana S=[S11 S12; S12 S22]; r=-[Nint-N;Mint-M]; % Diferencia entre fuerzas externas e internas del=S\r; % Resolución de la ecuación de Newton-Raphson del\_u=del\_u+del(1); del\_teta=del\_teta+del(2); u it=u+del u; % Desplazamiento iterativo mientras se halla el real teta it=teta+del teta; % Giro iterativo mientras se halla el real sigmavec=[]; Evec=[]; for i=2:(n\_dovelas+1) % Bucle sobre dovelas para estimar los verdaderos desplazamientos con NR en=u it+teta it\*z1(i); [sigma,en,enp(i-1),an(i-1),Etan]=tension(E,Hp,enp(i-1),an(i-1),en,fy); sigmavec=[sigmavec;sigma]; Evec=[Evec;Etan]; end aux=(sigmavec.\*z').\*A; Nint=sum(sigmavec.\*A); Mint=sum(aux); residuo=abs((Mint-M)/M); if residuo<abs((Nint-N)/N) % Condicional para asegurarnos el mayor error entre momento y fuerza axial residuo=abs((Nint-N)/N); end end u=u\_it; teta=teta\_it; vecu=[vecu;u]; vecN=[vecN;N]; end plot(vecu,vecN)

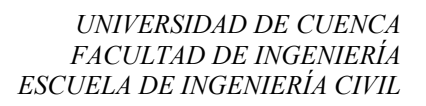

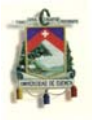

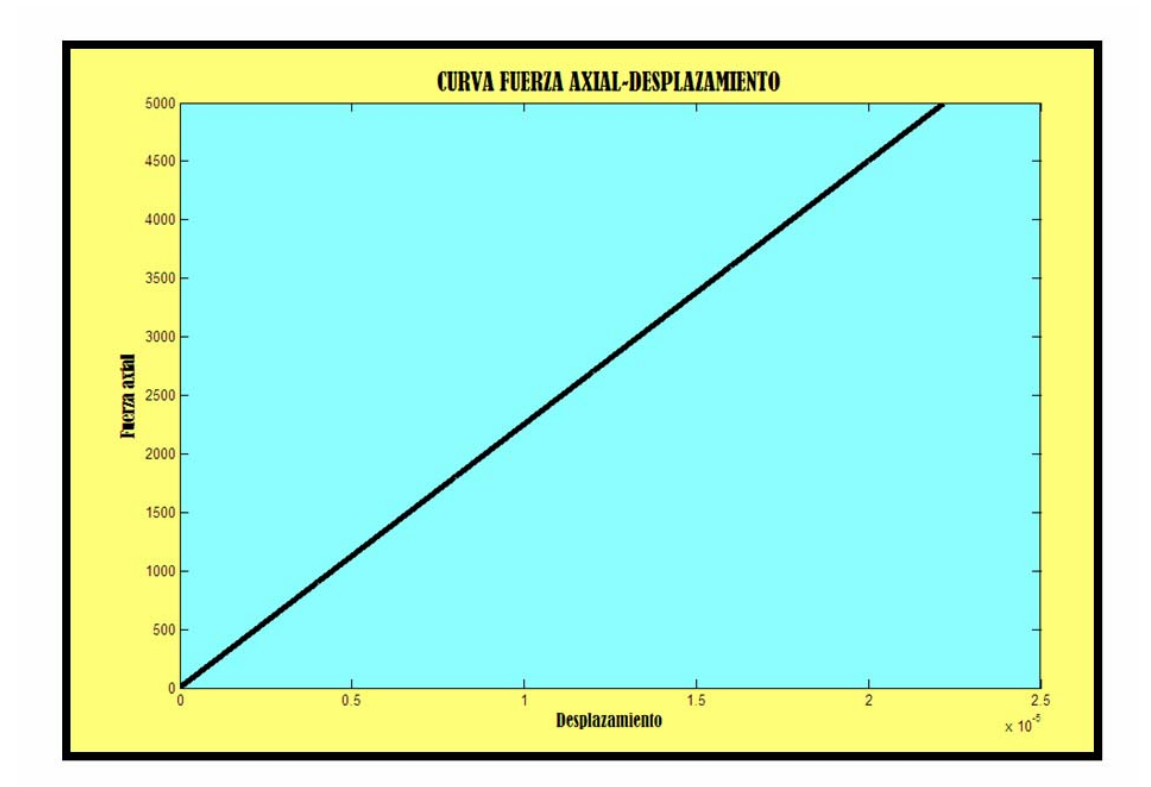

# **Ejemplo 2**

Datos principales:

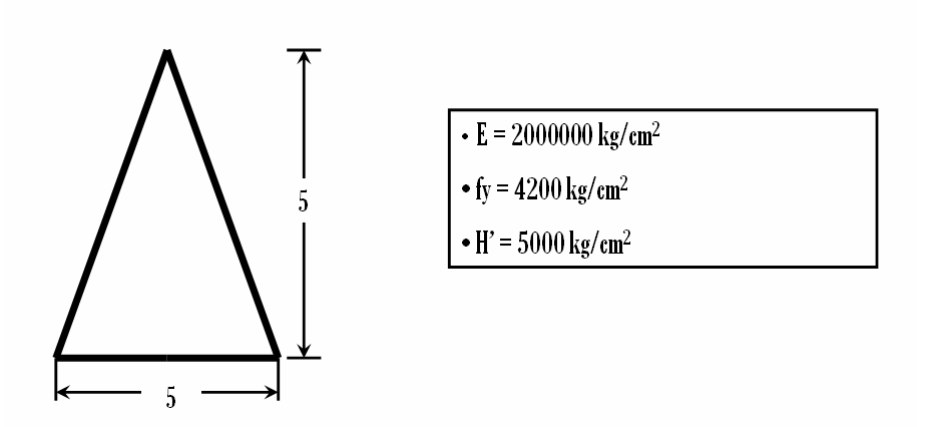

Curva curvatura-momento:

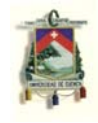

```
clear; 
E=2000000;
Hp=5000; 
fy=4200; 
n_cargas=1000; 
del_N=35; 
del_M=35; 
N=0;
M=0:
n_dovelas=200; % Número de dovelas 
a=0; 
b=5:
h=5:
tol=1; % Tolerancia en los resultados (%) 
%______________________________________________
```
% Hasta aquí son datos ingresados por el usuario

\_\_\_\_\_\_\_\_\_\_\_\_\_\_\_\_\_\_\_\_\_\_\_\_\_\_\_\_

```
tol=tol/100; 
y=(h<sup>*</sup>((2<sup>*</sup>a)+b))/(3<sup>*</sup>(a+b)); % y = ubicación del eje neutro
medido desde arriba 
zinf=y-h; %Límete superior de la sección 
zsup=y; % Límite superior de la sección 
z1=linspace(zinf,zsup,(n_dovelas+1)); % Vector de 
divisiones para formar las dovelas 
Evec=[]; 
enp=0; 
an=0; 
en=0; 
u=0; 
teta=0; 
vecM=[]; 
vecteta=[]; 
an=zeros(n_dovelas,1); 
enp=zeros(n_dovelas,1); 
z=[]; 
for i=2:(n dovelas+1)
```
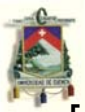

 z=[z,z1(i)]; % Vector de posición de cada dovela con referencia al eje neutro

end

for i=1:n\_cargas % Bucle sobre incrementos de carga

 sigmavec=[]; % Vector de tensiones de cada dovela en toda la sección

 Evec=[]; % Vector de módulos de elasticidad o elásticodeformacional de cada dovela en toda la sección

 A=[]; % Vector de áreas de cada dovela en toda la sección

 for i=2:(n\_dovelas+1) % Bucle sobre dovelas para obtener los tres anteriores vectores

en=u+teta\*z1(i);

[sigma,en,enp(i-1),an(i-1),Etan]=tension(E,Hp,enp(i-

1),an(i-1),en,fy);

sigmavec=[sigmavec;sigma];

Evec=[Evec;Etan];

 $bz=a-(a-b)^*(h+z1(i-1)-y)/h$ ; %  $bz =$  Anchura "b" en función de la altura "z" de cada dovela

 A=[A;(bz\*(h/n\_dovelas))]; % Vector de áreas de cada dovela

end

 aux=(sigmavec.\*z').\*A; % aux = vector de momentos de cada dovela

 Nint=sum(sigmavec.\*A); % Fuerza axial total de la sección

Mint=sum(aux); % Momento flector total de la sección

N=N+del N; % Fuerza axial externa que deberá ser equilibrada con Nint

 M=M+del\_M; % Momento flector externo que deberá ser equilibrado con Mint

 del\_u=0; % Inicialización del incremento real de desplazamiento "del\_u" necesario para producir el equilibrio y que se obtendrá del proceso de Newton-Raphson

 del\_teta=0; % Inicialización del incremento real de giro "del teta" necesario para producir el equilibrio y que se obtendrá del proceso de Newton-Raphson

residuo=5e99; %residuo de fuerzas internas y externas

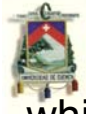

while (residuo>=tol)

 S11=sum(Evec.\*A); % Elementos de la matriz jacobiana

 S12=sum((Evec.\*z').\*A); % Elementos de la matriz jacobiana

 S22=sum((Evec.\*(z').^2).\*A); % Elementos de la matriz jacobiana

S=[S11 S12; S12 S22];

 r=-[Nint-N;Mint-M]; % Diferencia entre fuerzas externas e internas

 del=S\r; % Resolución de la ecuación de Newton-Raphson

del\_u=del\_u+del(1);

del teta=del teta+del(2);

u it=u+del u; % Desplazamiento iterativo mientras se halla el real

teta it=teta+del teta; % Giro iterativo mientras se halla el real

sigmavec=[];

Evec=[];

 for i=2:(n\_dovelas+1) % Bucle sobre dovelas para estimar los verdaderos desplazamientos con NR

en=u it+teta it\*z1(i);

 [sigma,en,enp(i-1),an(i-1),Etan]=tension(E,Hp,enp(i-1),an(i-1),en,fy);

sigmavec=[sigmavec;sigma];

Evec=[Evec;Etan];

end

```
 aux=(sigmavec.*z').*A;
```

```
 Nint=sum(sigmavec.*A);
```
Mint=sum(aux);

residuo=abs((Mint-M)/M);

if residuo<abs((Nint-N)/N) % Condicional para asegurarnos el mayor error entre momento y fuerza axial residuo=abs((Nint-N)/N); end end

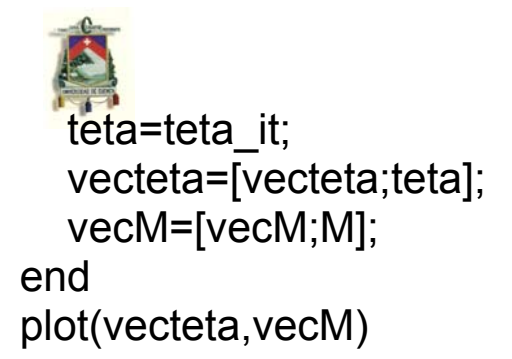

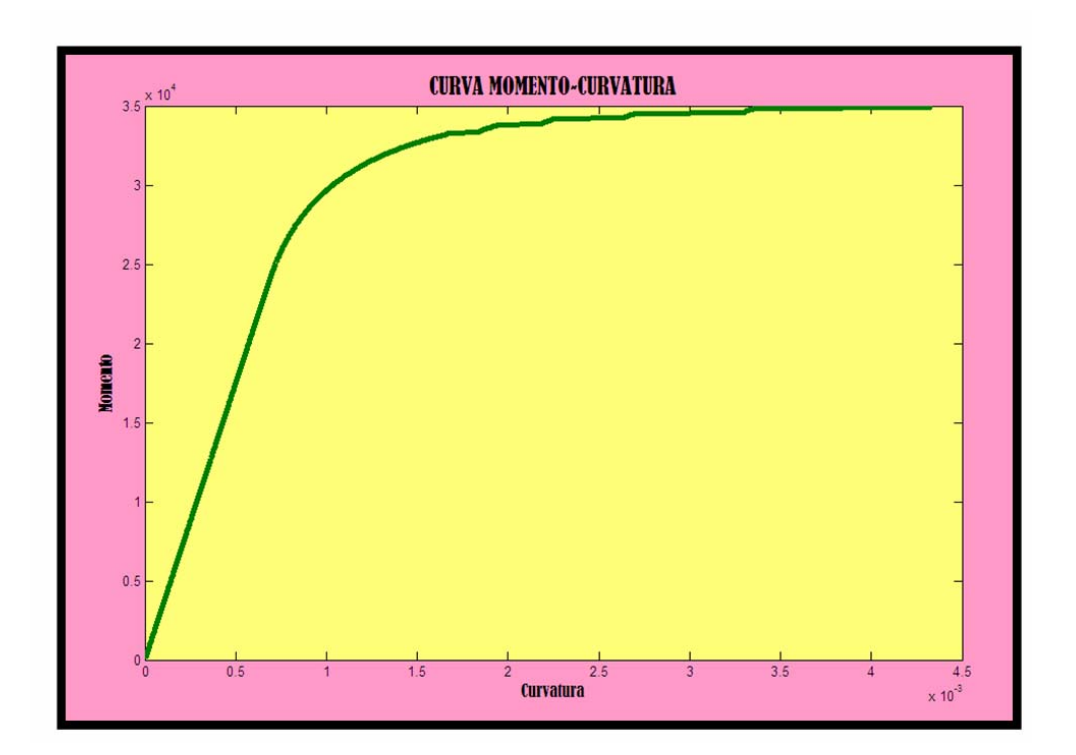

• Curva *fuerza axial-desplazamiento*:

```
clear; 
E=2000000;
Hp=5000; 
fy=4200; 
n_cargas=1000; 
del_N=35; 
del_M=35; 
N=0;
M=0;
n_dovelas=200; % Número de dovelas 
a=0;
```
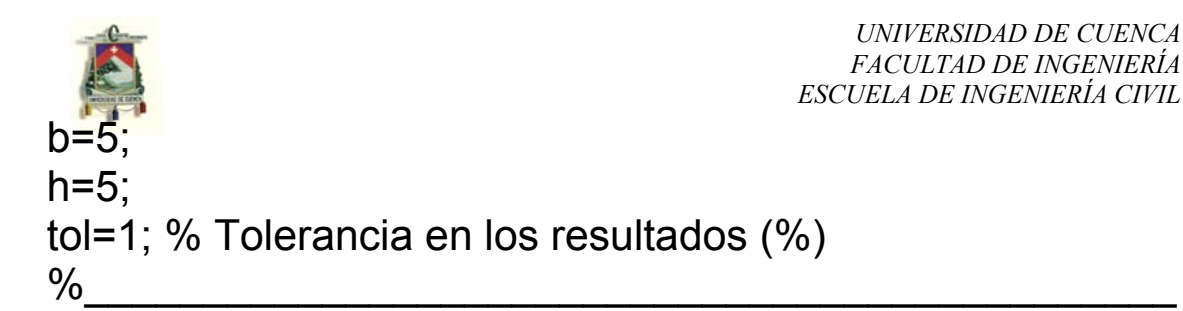

\_\_\_\_\_\_\_\_\_\_\_\_\_\_\_\_\_\_\_\_\_\_\_\_\_\_\_\_ % Hasta aquí son datos ingresados por el usuario

```
tol=tol/100; 
y=(h<sup>*</sup>((2<sup>*</sup>a)+b))/(3<sup>*</sup>(a+b)); % y = ubicación del eje neutro
medido desde arriba 
zinf=y-h; %Límete superior de la sección 
zsup=y; % Límite superior de la sección 
z1=linspace(zinf,zsup,(n_dovelas+1)); % Vector de 
divisiones para formar las dovelas 
Evec=[]; 
enp=0; 
an=0; 
en=0; 
u=0:
teta=0; 
vecN=[]; 
vecu=[]; 
an=zeros(n_dovelas,1); 
enp=zeros(n_dovelas,1);
z=[]; 
for i=2:(n dovelas+1)
  z=[z,z1(i)]; % Vector de posición de cada dovela con
referencia al eje neutro 
end 
for i=1:n_cargas % Bucle sobre incrementos de carga 
   sigmavec=[]; % Vector de tensiones de cada dovela en 
toda la sección 
   Evec=[]; % Vector de módulos de elasticidad o elástico-
deformacional de cada dovela en toda la sección 
   A=[]; % Vector de áreas de cada dovela en toda la 
sección 
   for i=2:(n_dovelas+1) % Bucle sobre dovelas para 
obtener los tres anteriores vectores
```
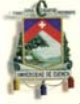

en=u+teta\*z1(i);

[sigma,en,enp(i-1),an(i-1),Etan]=tension(E,Hp,enp(i-

1),an(i-1),en,fy);

sigmavec=[sigmavec;sigma];

Evec=[Evec;Etan];

 $bz=a-(a-b)^*(h+z1(i-1)-y)/h$ ; %  $bz =$  Anchura "b" en función de la altura "z" de cada dovela

 A=[A;(bz\*(h/n\_dovelas))]; % Vector de áreas de cada dovela

end

 aux=(sigmavec.\*z').\*A; % aux = vector de momentos de cada dovela

 Nint=sum(sigmavec.\*A); % Fuerza axial total de la sección

Mint=sum(aux); % Momento flector total de la sección

N=N+del N; % Fuerza axial externa que deberá ser equilibrada con Nint

M=M+del M; % Momento flector externo que deberá ser equilibrado con Mint

 del\_u=0; % Inicialización del incremento real de desplazamiento "del\_u" necesario para producir el equilibrio y que se obtendrá del proceso de Newton-Raphson

 del\_teta=0; % Inicialización del incremento real de giro "del teta" necesario para producir el equilibrio y que se obtendrá del proceso de Newton-Raphson

 residuo=5e99; %residuo de fuerzas internas y externas while (residuo>=tol)

 S11=sum(Evec.\*A); % Elementos de la matriz jacobiana

 S12=sum((Evec.\*z').\*A); % Elementos de la matriz jacobiana

 S22=sum((Evec.\*(z').^2).\*A); % Elementos de la matriz jacobiana

S=[S11 S12; S12 S22];

 r=-[Nint-N;Mint-M]; % Diferencia entre fuerzas externas e internas

 del=S\r; % Resolución de la ecuación de Newton-Raphson

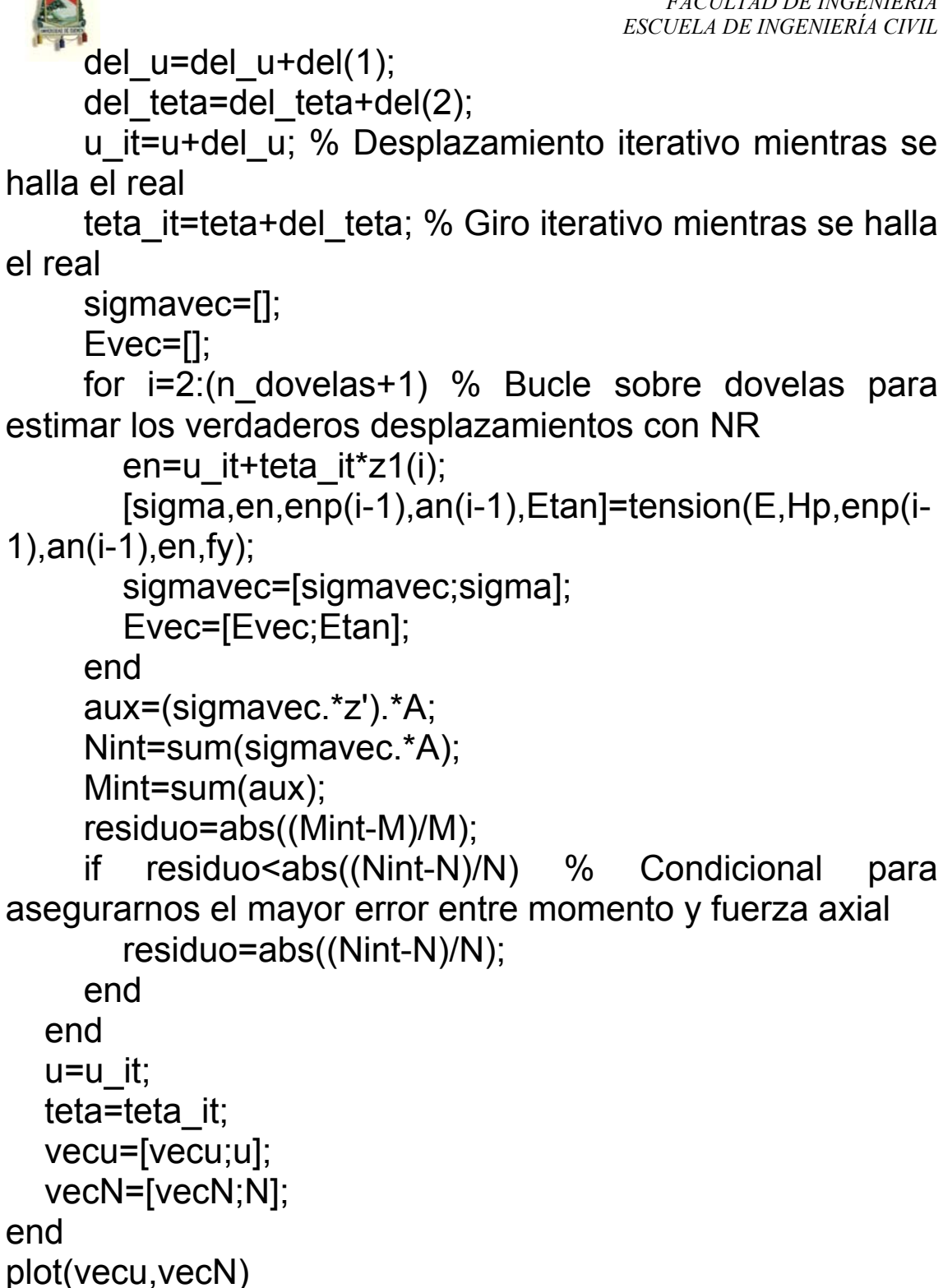

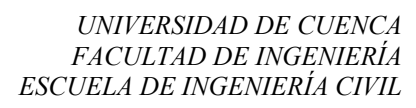

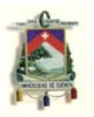

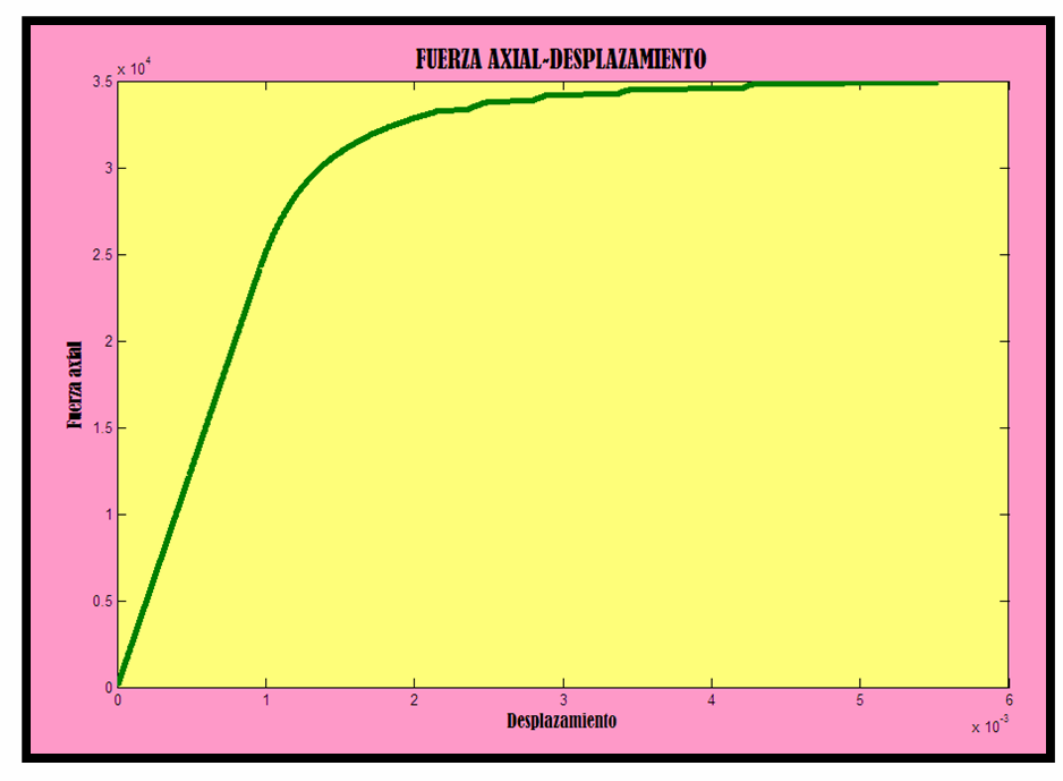

## **Ejemplo 3**

Datos principales:

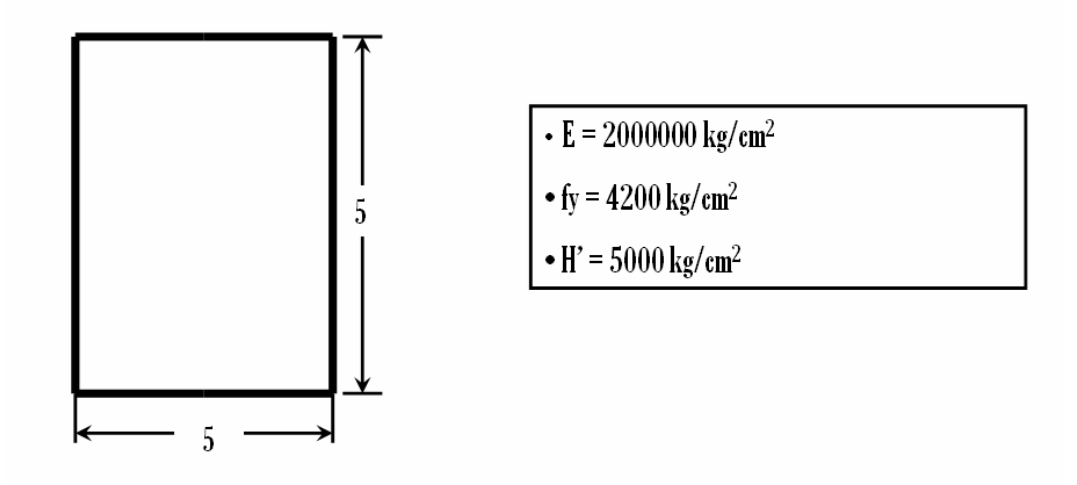

• Curva *momento-curvatura*:

### clear; E=2000000;

```
Hp=5000; 
fy=4200; 
n_cargas=1500;
delN=41;
del M=41;
N=0:
M=0;
n_dovelas=200; % Número de dovelas 
a=5; 
b=5:
h = 5:
tol=1; % Tolerancia en los resultados (%) 
\% -____________________________
```
% Hasta aquí son datos ingresados por el usuario

```
tol=tol/100; 
y=(h<sup>*</sup>((2<sup>*</sup>a)+b))/(3<sup>*</sup>(a+b)); % y = ubicación del eje neutro
medido desde arriba 
zinf=y-h; %Límete superior de la sección 
zsup=y; % Límite superior de la sección 
z1=linspace(zinf,zsup,(n_dovelas+1)); % Vector de 
divisiones para formar las dovelas 
Evec=[1]enp=0; 
an=0; 
en=0; 
u=0; 
teta=0; 
vecM=[]; 
vecteta=[]; 
an=zeros(n_dovelas,1); 
enp=zeros(n_dovelas,1);
z=[]; 
for i=2:(n dovelas+1)
  z=[z,z1(i)]; % Vector de posición de cada dovela con
referencia al eje neutro 
end
```
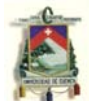

for i=1:n\_cargas % Bucle sobre incrementos de carga

 sigmavec=[]; % Vector de tensiones de cada dovela en toda la sección

 Evec=[]; % Vector de módulos de elasticidad o elásticodeformacional de cada dovela en toda la sección

 A=[]; % Vector de áreas de cada dovela en toda la sección

 for i=2:(n\_dovelas+1) % Bucle sobre dovelas para obtener los tres anteriores vectores

en=u+teta\*z1(i);

[sigma,en,enp(i-1),an(i-1),Etan]=tension(E,Hp,enp(i-

1),an(i-1),en,fy);

sigmavec=[sigmavec;sigma];

Evec=[Evec;Etan];

 $bz=a-(a-b)*(h+z1(i-1)-y)/h$ ; %  $bz =$  Anchura "b" en función de la altura "z" de cada dovela

A=[A;(bz\*(h/n\_dovelas))]; % Vector de áreas de cada dovela

end

 aux=(sigmavec.\*z').\*A; % aux = vector de momentos de cada dovela

 Nint=sum(sigmavec.\*A); % Fuerza axial total de la sección

Mint=sum(aux); % Momento flector total de la sección

N=N+del N; % Fuerza axial externa que deberá ser equilibrada con Nint

 M=M+del\_M; % Momento flector externo que deberá ser equilibrado con Mint

 del\_u=0; % Inicialización del incremento real de desplazamiento "del\_u" necesario para producir el equilibrio y que se obtendrá del proceso de Newton-Raphson

 del\_teta=0; % Inicialización del incremento real de giro "del teta" necesario para producir el equilibrio y que se obtendrá del proceso de Newton-Raphson

 residuo=5e99; %residuo de fuerzas internas y externas while (residuo>=tol)

 S11=sum(Evec.\*A); % Elementos de la matriz jacobiana

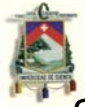

 S12=sum((Evec.\*z').\*A); % Elementos de la matriz jacobiana

 S22=sum((Evec.\*(z').^2).\*A); % Elementos de la matriz jacobiana

S=[S11 S12; S12 S22];

 r=-[Nint-N;Mint-M]; % Diferencia entre fuerzas externas e internas

 del=S\r; % Resolución de la ecuación de Newton-Raphson

del\_u=del\_u+del(1);

del\_teta=del\_teta+del(2);

u it=u+del u; % Desplazamiento iterativo mientras se halla el real

teta it=teta+del teta; % Giro iterativo mientras se halla el real

sigmayec=[]:

Evec=[];

 for i=2:(n\_dovelas+1) % Bucle sobre dovelas para estimar los verdaderos desplazamientos con NR

en=u it+teta it\*z1(i);

 [sigma,en,enp(i-1),an(i-1),Etan]=tension(E,Hp,enp(i-1),an(i-1),en,fy);

sigmavec=[sigmavec;sigma];

Evec=[Evec;Etan];

end

```
 aux=(sigmavec.*z').*A;
```

```
 Nint=sum(sigmavec.*A);
```
Mint=sum(aux);

```
 residuo=abs((Mint-M)/M);
```
if residuo<abs((Nint-N)/N) % Condicional para asegurarnos el mayor error entre momento y fuerza axial residuo=abs((Nint-N)/N);

end

end

u=u\_it;

teta=teta\_it;

```
 vecteta=[vecteta;teta];
```

```
 vecM=[vecM;M];
```
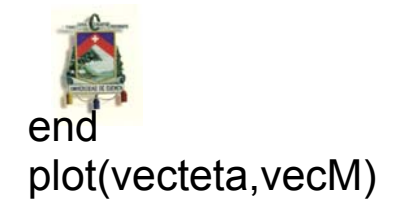

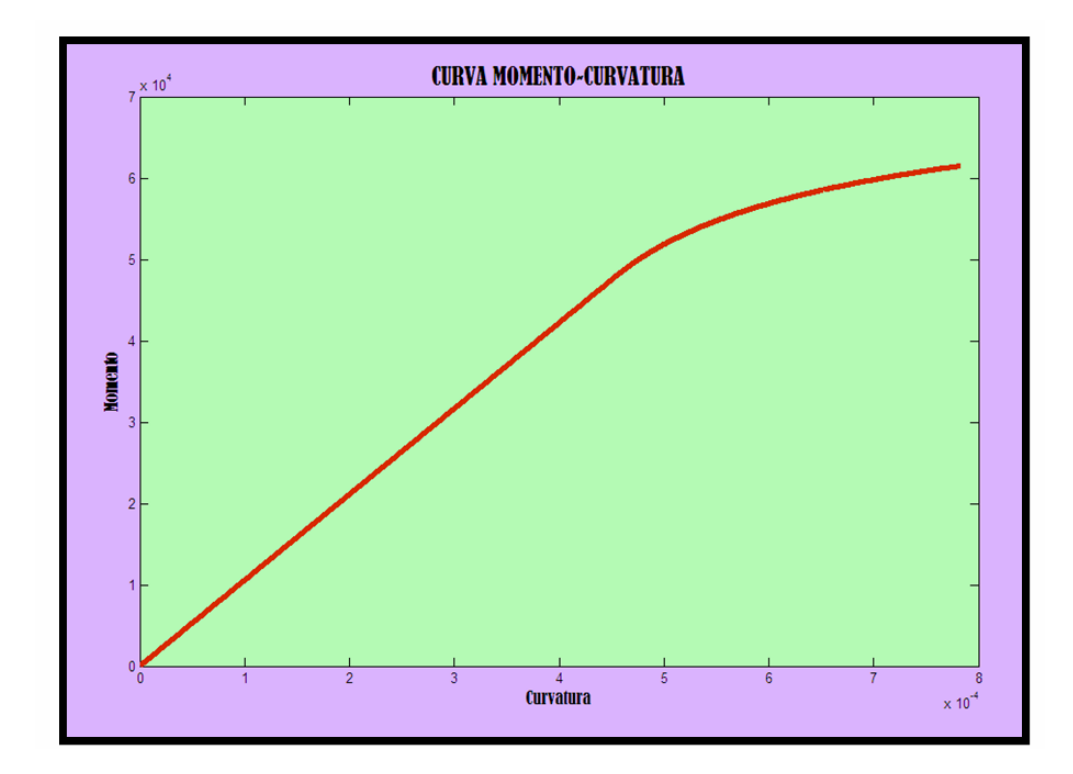

• Curva *fuerza axial-desplazamiento*:

```
clear; 
E=2000000;
Hp=5000; 
fy=4200; 
n_cargas=1500; 
del_N=41; 
del_M=41; 
N=0; 
M=0;n_dovelas=200; % Número de dovelas 
a=5; 
b=5; 
h=5;
```
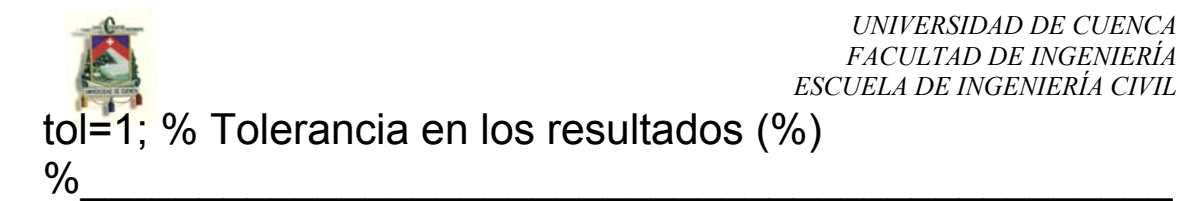

*JUAN CARLOS GUARTASACA ORDÓÑEZ* / 2.007 92 \_\_\_\_\_\_\_\_\_\_\_\_\_\_\_\_\_\_\_\_\_\_\_\_\_\_\_\_ % Hasta aquí son datos ingresados por el usuario tol=tol/100;  $y=(h<sup>*</sup>((2<sup>*</sup>a)+b))/(3<sup>*</sup>(a+b));$  %  $y =$  ubicación del eje neutro medido desde arriba zinf=y-h; %Límete superior de la sección zsup=y; % Límite superior de la sección z1=linspace(zinf,zsup,(n\_dovelas+1)); % Vector de divisiones para formar las dovelas Evec=[]; enp=0; an=0; en=0;  $u=0$ : teta=0; vecN=[]; vecu=[]; an=zeros(n\_dovelas,1); enp=zeros(n\_dovelas,1); z=[]; for  $i=2$ :(n dovelas+1) z=[z,z1(i)]; % Vector de posición de cada dovela con referencia al eje neutro end for i=1:n\_cargas % Bucle sobre incrementos de carga sigmavec=[]; % Vector de tensiones de cada dovela en toda la sección Evec=[]; % Vector de módulos de elasticidad o elásticodeformacional de cada dovela en toda la sección A=[]; % Vector de áreas de cada dovela en toda la sección for i=2:(n\_dovelas+1) % Bucle sobre dovelas para obtener los tres anteriores vectores en=u+teta\*z1(i); [sigma,en,enp(i-1),an(i-1),Etan]=tension(E,Hp,enp(i-1),an(i-1),en,fy);

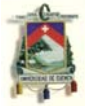

sigmavec=[sigmavec;sigma];

Evec=[Evec;Etan];

 $bz=a-(a-b)^*(h+z1(i-1)-y)/h$ ; %  $bz =$  Anchura "b" en función de la altura "z" de cada dovela

 A=[A;(bz\*(h/n\_dovelas))]; % Vector de áreas de cada dovela

end

 aux=(sigmavec.\*z').\*A; % aux = vector de momentos de cada dovela

 Nint=sum(sigmavec.\*A); % Fuerza axial total de la sección

Mint=sum(aux); % Momento flector total de la sección

 N=N+del\_N; % Fuerza axial externa que deberá ser equilibrada con Nint

 M=M+del\_M; % Momento flector externo que deberá ser equilibrado con Mint

 del\_u=0; % Inicialización del incremento real de desplazamiento "del\_u" necesario para producir el equilibrio y que se obtendrá del proceso de Newton-Raphson

 del\_teta=0; % Inicialización del incremento real de giro "del teta" necesario para producir el equilibrio y que se obtendrá del proceso de Newton-Raphson

 residuo=5e99; %residuo de fuerzas internas y externas while (residuo>=tol)

 S11=sum(Evec.\*A); % Elementos de la matriz jacobiana

 S12=sum((Evec.\*z').\*A); % Elementos de la matriz jacobiana

 S22=sum((Evec.\*(z').^2).\*A); % Elementos de la matriz jacobiana

S=[S11 S12; S12 S22];

 r=-[Nint-N;Mint-M]; % Diferencia entre fuerzas externas e internas

 del=S\r; % Resolución de la ecuación de Newton-Raphson

del\_u=del\_u+del(1);

del teta=del teta+del(2);

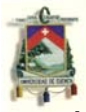

u it=u+del u; % Desplazamiento iterativo mientras se halla el real

 teta\_it=teta+del\_teta; % Giro iterativo mientras se halla el real

sigmavec=[];

Evec=[];

 for i=2:(n\_dovelas+1) % Bucle sobre dovelas para estimar los verdaderos desplazamientos con NR

```
en=u it+teta it*z1(i);
```

```
 [sigma,en,enp(i-1),an(i-1),Etan]=tension(E,Hp,enp(i-
```

```
1),an(i-1),en,fy);
```

```
 sigmavec=[sigmavec;sigma];
```
Evec=[Evec;Etan];

end

```
 aux=(sigmavec.*z').*A;
```

```
 Nint=sum(sigmavec.*A);
```

```
 Mint=sum(aux);
```

```
 residuo=abs((Mint-M)/M);
```

```
if residuo<abs((Nint-N)/N) % Condicional para
asegurarnos el mayor error entre momento y fuerza axial 
        residuo=abs((Nint-N)/N); 
     end 
   end
```

```
 u=u_it;
```

```
 teta=teta_it;
```
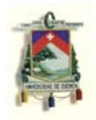

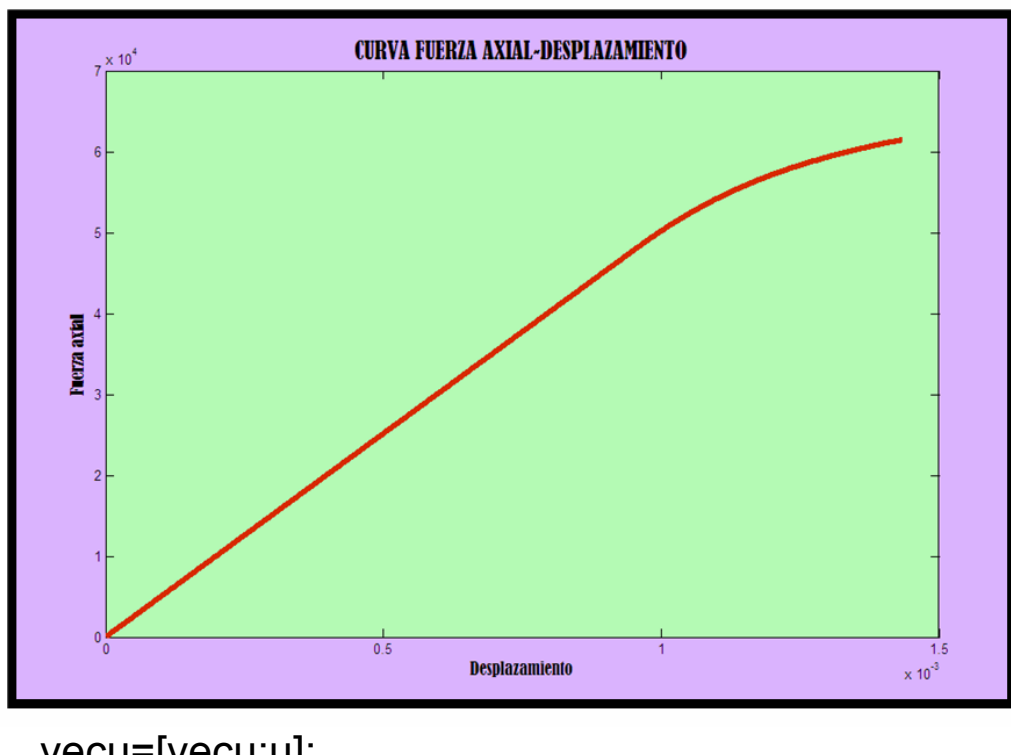

 vecu=[vecu;u]; vecN=[vecN;N]; end plot(vecu,vecN)

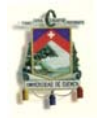

### **CONCLUSIONES Y RECOMENDACIONES:**

- La conclusión principal, y se cree, la más valiosa es esta: "En el régimen elástico el valor de la tensión es solo función del valor de la deformación; sin embargo, en el régimen plástico es función del valor de la deformación, además de la historia anterior de cargas a las que haya estado sometido el material"
- Solo los elementos elásticos producen tensiones e incrementos de esta, según se vio en los modelos reológicos.

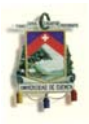

- ¾ "Mecánica de medios continuos para ingenieros" por Javier Oliver Olivella y Carlos Agelet de Saracibar
- ¾ "Método iterativo de Newton-Raphson" de la página http://docentes.uacj.mx/gtapia/AN/Unidad2/Newto n.htm
- ¾ "Computacional inelasticity" por J.C. Simo y T. Jr. **Hughs**
- ¾ Notas de Springer, año 1998